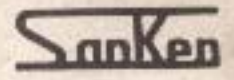

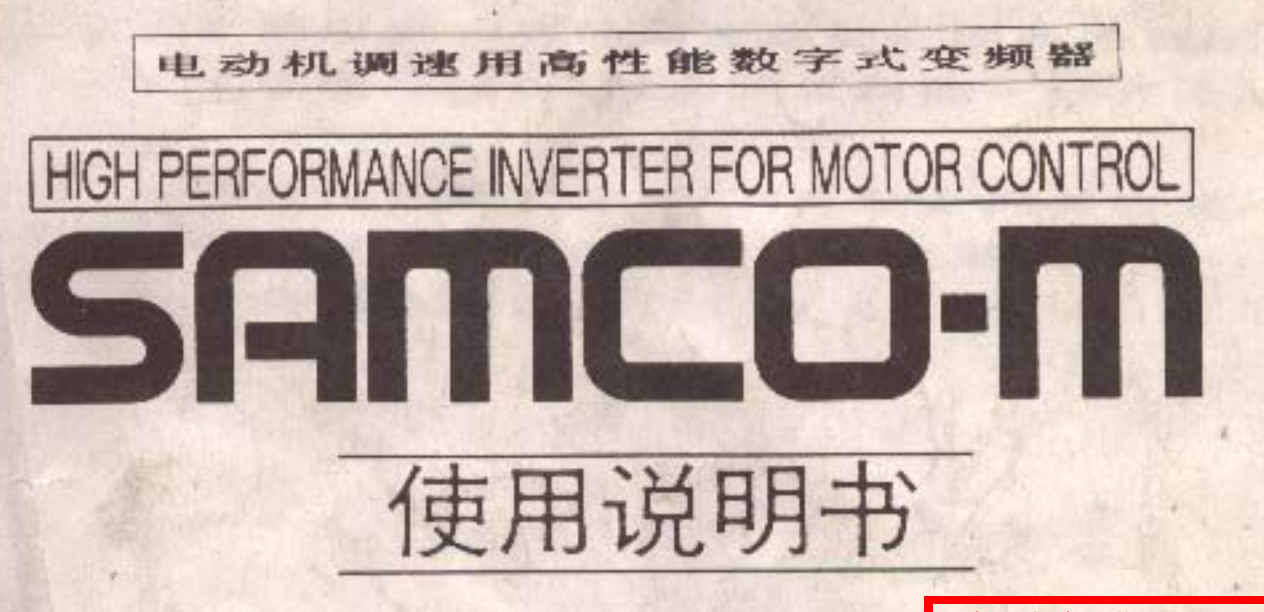

MF系列 MS系列 无锡基创自动化 0510-82628645 无锡市春申路 58 号宏宇大厦 6F http://www.kitrol.com/

SANKEN电气株式会社

此 SANKEN通用型全数字式变频器 SAMCO-M, 适用于感应电动机的调速驱动。因其内部配 备16位微处理器,故此装置功能十分齐全, 操作尤为简便。

为使操作正确无误,以利充分发挥其功能, 请予使用前务必仔细阅读本册使用说明书, 并请妥善保存,以备日后查阅。

- 曰 录

无锡基创自动化 0510-82628645 无锡市春申路 58 号宏宇大厦 6F http://www.kitrol.com/

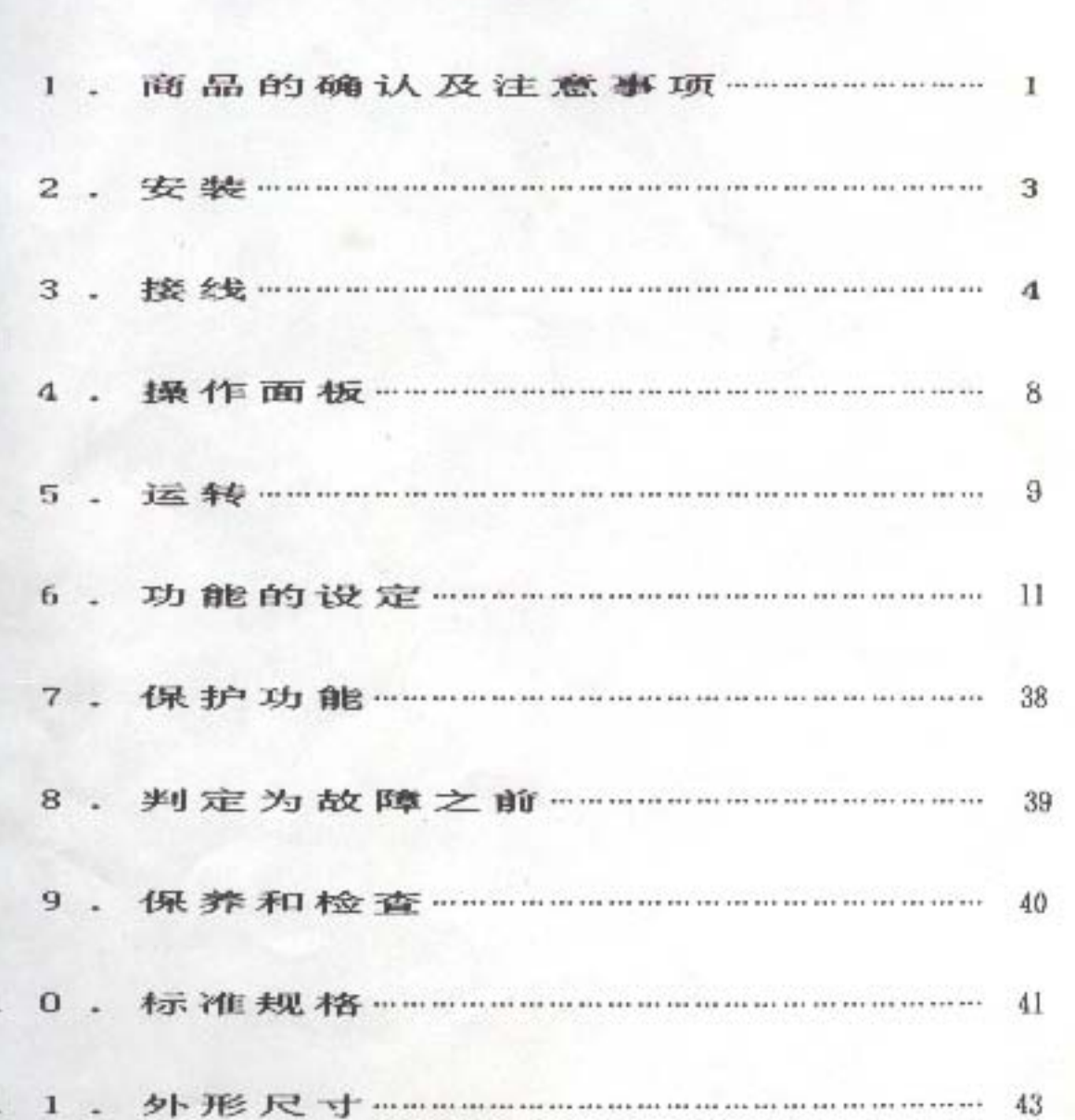

1. 商品的确认及注意事项 电体调, 新西瓜儿 空海的

1-1 南品的确认 "我们"的 的第三人称单数

开箱后,请作以下确认。 制 的复数

(1) 从外壳正面所注明的额定规格, 来确认 型号和容量是否同订货时一致。 · 计数字图内的符号中将长方向压高器管的 维诺尔加拉克

MF系列

N

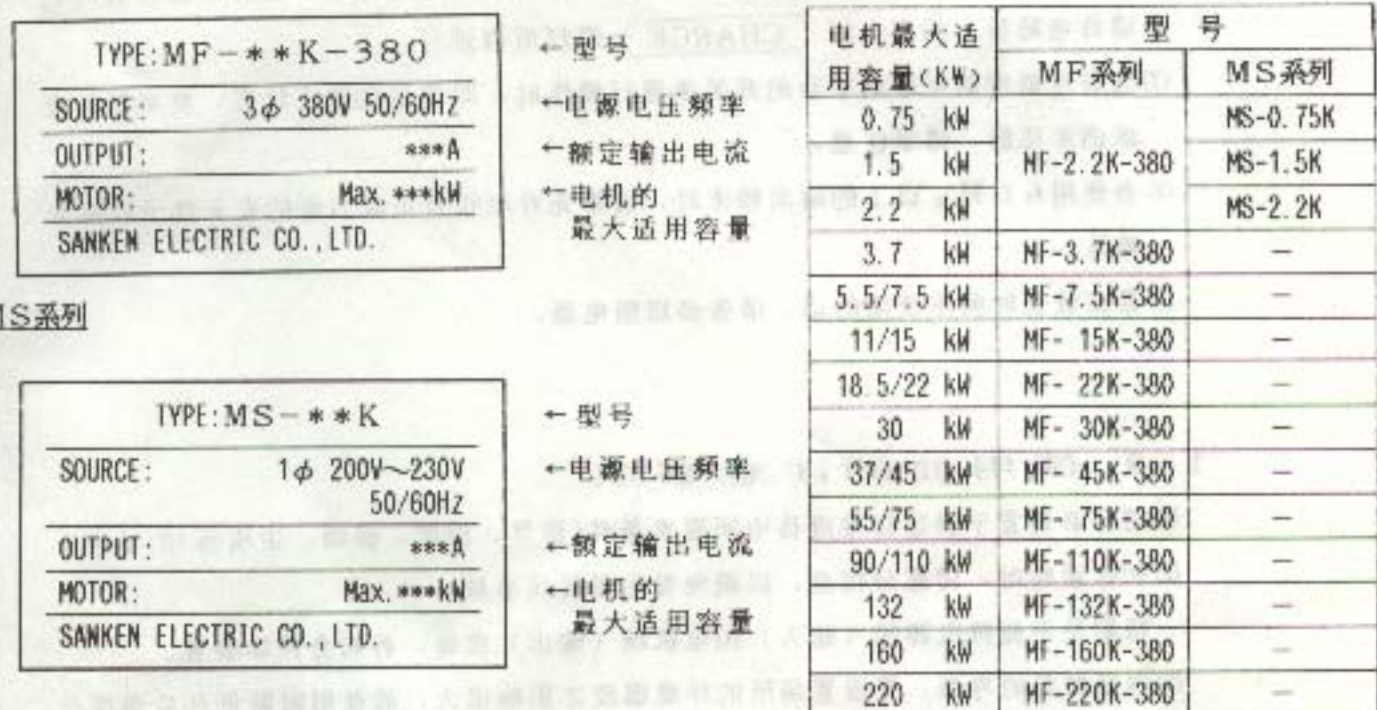

图 1 变频器的额定规格表示 第二章 第二章

一篇体别成立 不出的 网络大黄果黄科美洲科植物 化动物制造工具

在电路的最高级的 (国际后的) 自动的第三人称单数

**表示基层进行性白色上一项的文艺一对区 白色名一篇打力于一可以当做** 

● アメトラの国語書店の最終的作品を一つまです。 注射動動作

→开型版法的过去 中连中国中美国 30年米利尔千天10 (2) 查一下外壳表面是否有因运输致伤的凹 陷等,倘发现问题,请跟销售单位予以

联系。

1-2 安全上的注意事项

(i)请把变频器以(P3)指定的螺栓牢固地固定于坚实的壁面上。若是>MF-75F 那样较重的装置的话,请把其安装在坚固的角钢上。

**第二章 类 从 融 (0) 品 面** 

36 m = - 25 M 19V

VOLC-YOUT OUT

(2)请务必将变频器及电机的接地端子(E)予以接地。

(3)请在变频器的电源一侧装设同容量务必相符的MCB。(参阅P4)

(4) 因变频器的背面会成高温状态, 故请务必将其安装在金属板等那样的不燃物上面 (5) 因装置内的印刷电路板为高压电路型的,故请予以注意,切勿以手触摸内部。 (a) 切断电源后, 在变频器的内部电路仍有一段时间积存高压电。进行维修检查时,

请待电路板上的充电灯 CHARGE 总灯后再进行。

(7) 当以连着控制电路端子台的开关来进行操作时,即使是在停止状态,变频器的电 源仍未切断,请予注意。

(8) 当使用 6 0 H ≥ 以上的输出频率时, 请事先对电机及负载方面的安全性予以充分 **确认。** 

(9)若在校长时间不使用的话,请务必切断电源。

uta-a

1-3 使用前的注意事项

(i)请务必设置于满足标准规格中所要求条件(温度、湿度、振动、尘埃等)的场所。 (2)初次运转时,请充分检查,以避免发生误接线事故。

特别是不能将电源线(输入)和电机线(输出)接错,否则会损坏装置。

(3) 因变频器的寿命, 受设置场所的环境温度之影响很大, 故使用时降低环境温度是 确保长期地正常使用的重要因素。

(4)倘若装在配电盘等的箱柜里, 则请对该盘的尺寸和通气状况予以充分的考虑。

(5)请勿于变频器和电机之间设装相位超前补偿电容、电涌抑制器。

(6)关于兆欧表的测试, 请按本说明书(P 351)的方法进行。

(7)使用渊电断路开关时,请选用带高频对策用的。 一 一 一 一 一 一

(8) 原则上请在变频器和电动机之间不要装设电磁接触器。否则,在变频器运转中, 若电磁接触器进行ON、OFF的话, 就会产生过大电流。 京都 全国

(9) 请在MF-132K-380的外部连接附属的电抗线圈。

(#在MF-160K-380/MF-220K-380的内部配备着电抗线圈。

 $2 -$ 

#### 2. 安装

安装场所  $2 - 1$ 

(i)请装设在清洁干燥的场所,避免安装在高温多湿、阳光直射和多尘、有腐蚀性气 体的环境之中。 人民的原则有效是否限制部门的文化法治中心原则的原则

热热 行行 地上 动针 动针 动儿 1-1

(2)请装设在没有振动的地方。

2-2 安装方向和间隙距离

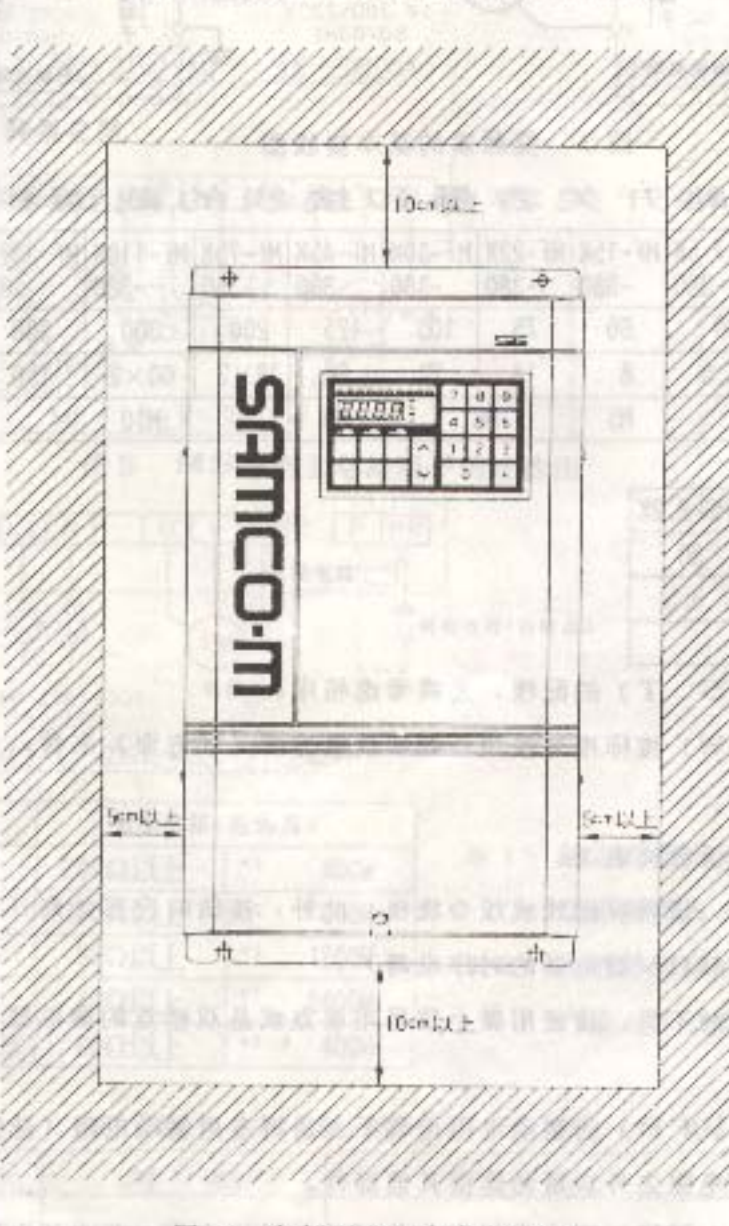

图 2 变频器四周的间隙距离

(1)本装置系挂墙式的。 (2)以螺栓垂直地固定在 平坦的安装面上。 (3)为便于散热,请于装 置四周留取充分的间 **陳。 16 16 17 17 18** 此外。请把装置安设 在不燃性的金属板等 上面。 (参阅图2) (4)如设置于箱柜内部。 在开动冷却风扇等进 行换气情况下,应使 变频器的周围温度保 持在40℃以下。 (倘若温度达到40 ~50℃左右,请把 变频器顶盖取下。) (5) MF-1 6 0 K-380和 MF-220K-3HM 为地面固定式的。请 以附属的地脚螺栓予 以固定。

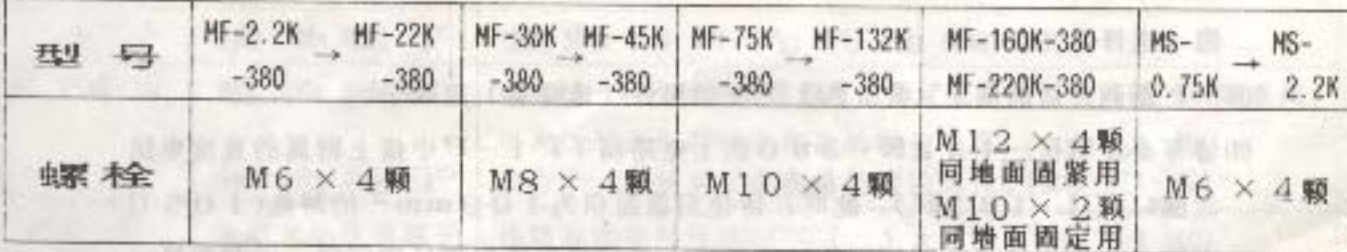

 $3.1$ 接线

谈谈接线问题  $3 - 1$ 

(1)请务必在电源和输入电源端子(R、S、T)之间装上断路开关(MCB)。

(若使用漏电断路开关时,请使用带高频对策用的开关。)

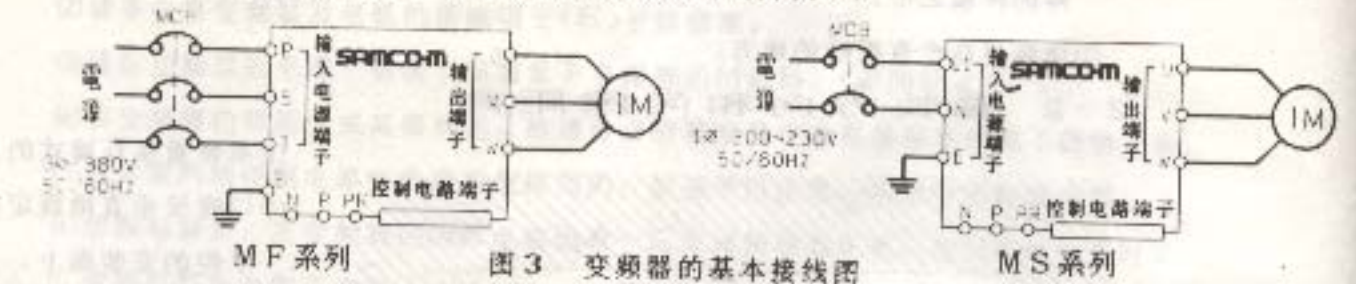

断路开关容量和接线的截面积 **MF系列 表 1** 

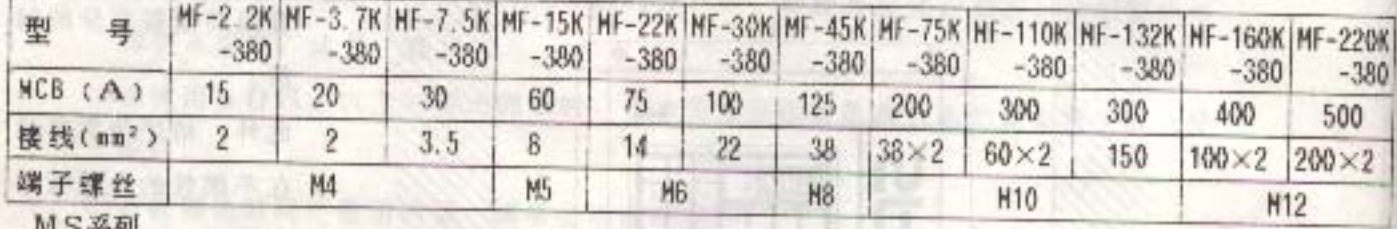

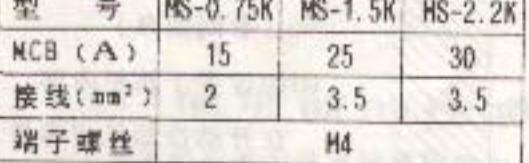

(2)接到输入电源端子(R、S、T)的配线, 无需考虑相序。

(3)若把输出端子 (U、V、W) 按标准来接线, 则从负载方面(轴方面) 来看, 电 机的旋转方向是反时针的。

(4)连接主电路的电线直径,请参阅表1。

(5)接到控制电路端子的接线,请用屏敝线或纹合绕线,此外,接线时应充分离开主 电路、强电回路(包括200V继电器的时序电路)。

(6)为防止控制电路端子的接触不良,请使用微小信号用接点或是双接点的继电器。 (1)请将接地端子切实接地。

(8) MF 系列产品的端子(P, PR)为制动电阻用端子,请将专用制动电阻(选购 品)从外部连接。除专用电阻之外,请勿连接其他部件。

(9) M S 系列产品的端子(P, PR) 同在内部配备的制动电阻相连接。若内部电阻 在热方面的能力不够时,请将其从端子卸下,并从外部连接大功率的专用制动电 阻(选择品)。

00MF系列产品的端子(P、N)为制动组件(选择品)用端子。

(1) 请务必在MF-132K-380的主电路端子P1-P中接上附属的直流电抗 线圈(DCL-132F)。此时,请使用截面积为100mm<sup>2</sup>的耐热(105C) 电线。此外,请将电抗线圈的外壳接地,并在四周留取充分的间隔,以利散热。

#### 3-2 端子连接图

(1) 主电路的连接

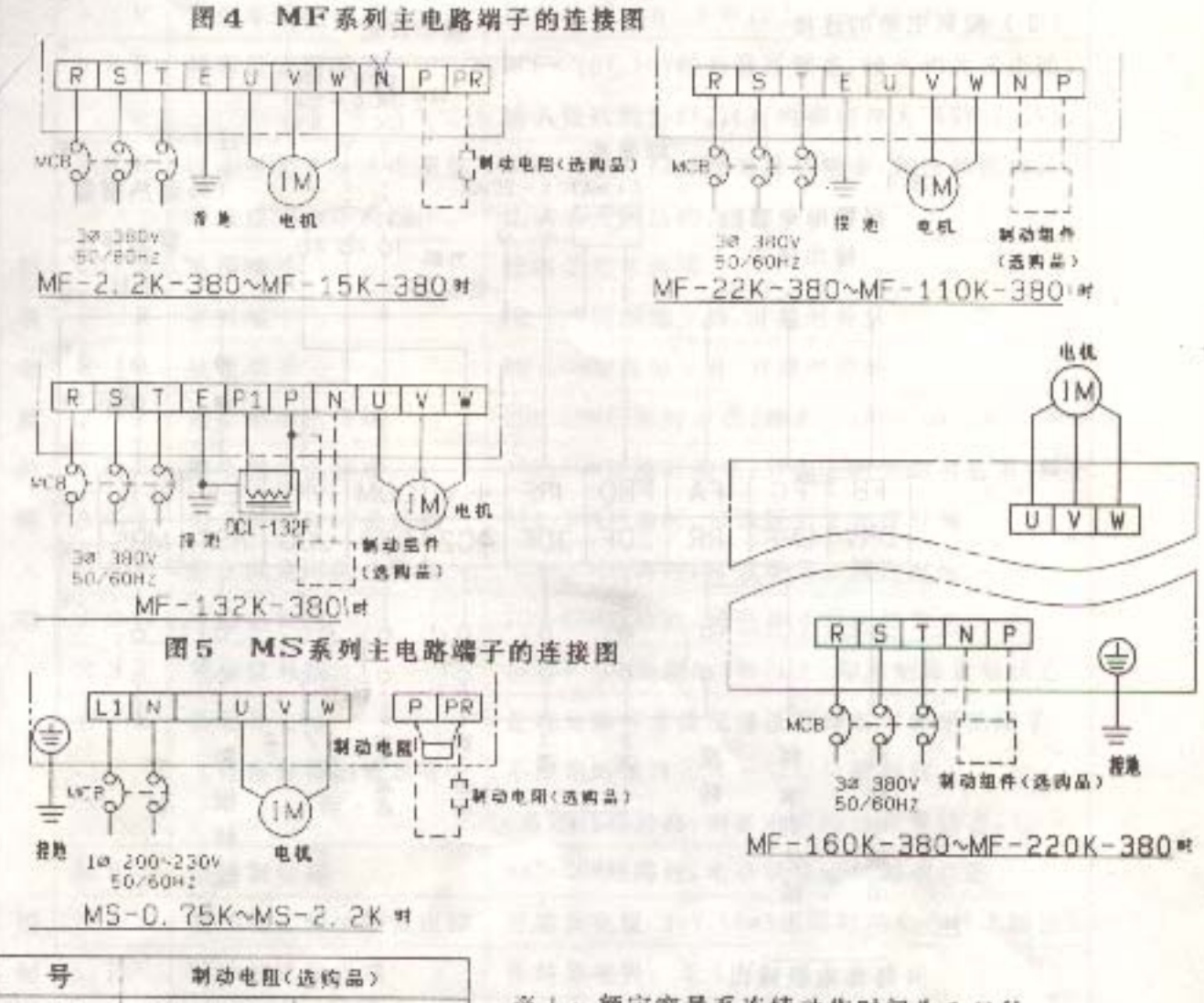

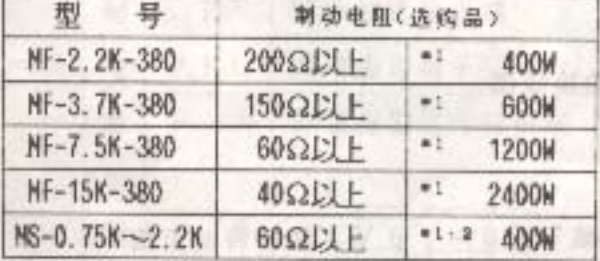

※1: 额定容量系连续动作时间为10秒、 动作频度为10%时的数值。 ※ 2: 在把选购品的制动电阻装在MS系列 产品上时,请先卸下内部的制动电阻。

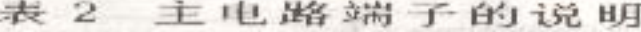

TANK ALL CALL AT A ALL C

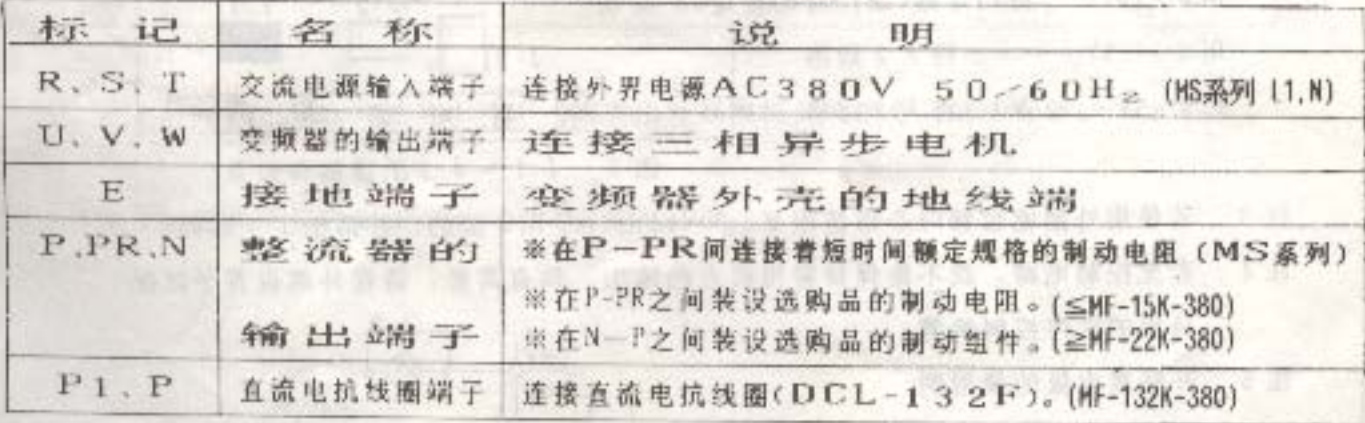

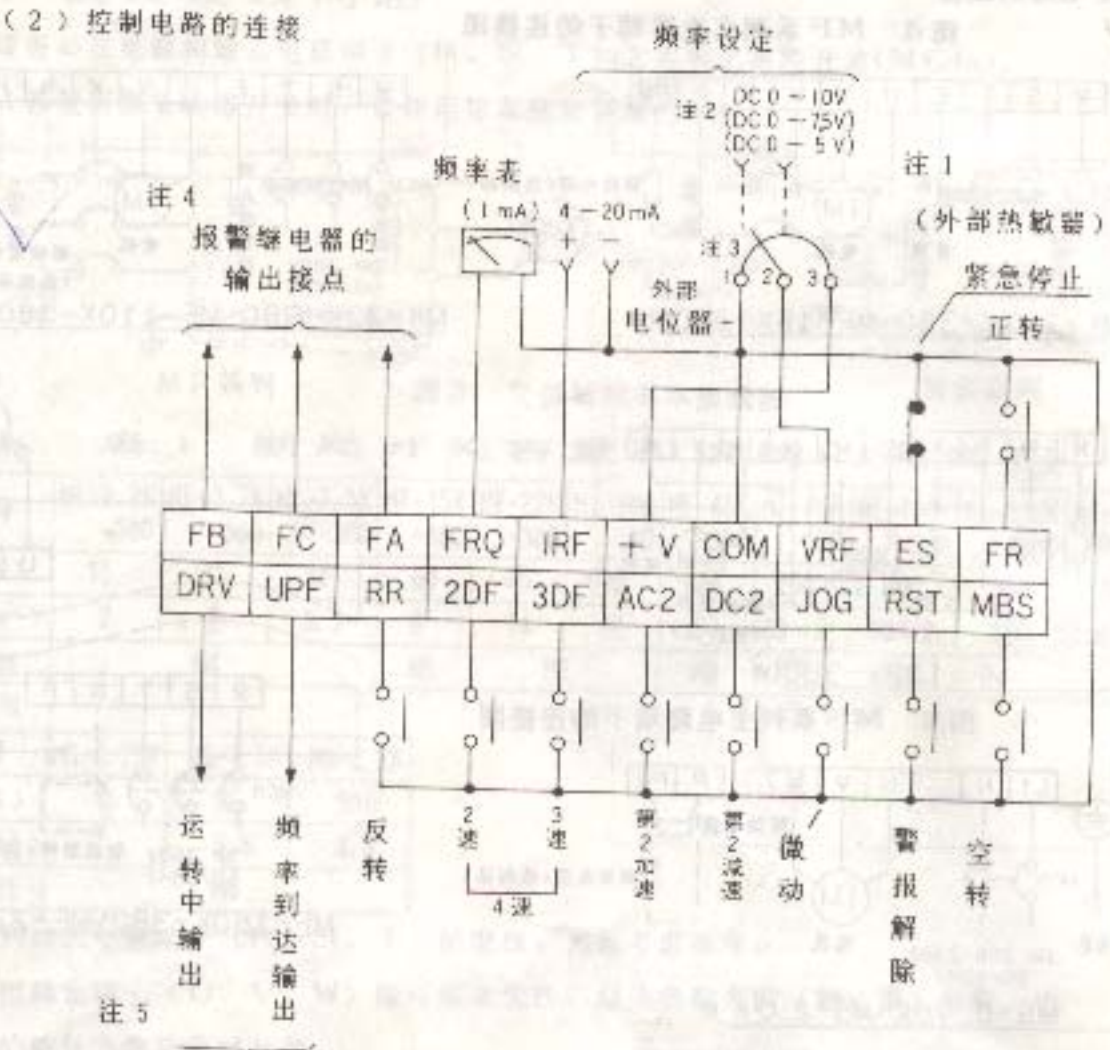

开路集电极输出

图 6 控制电路端子的接线图

注1. 出厂时, 已将ES-COM间短路。

注 2 . 出厂时, 已将外部输入的颗率设定信号预设成DC0~10V, 销欲将此范围 改为DCD~7.5V或DCD~5V时,请将基板上的J1~J3进行改接。

DCn~10V……将11短路(出厂时的设定) DC0~7.5V…………将12短路 DED~5V ……………… 将 J 3 短器

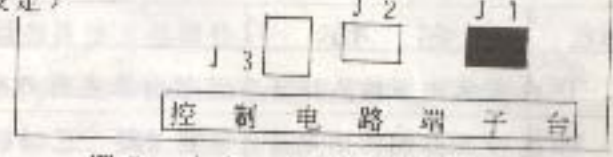

图 7 1 1 ~ 1 3 的接插件位置

注 3. 若使用外部电位器时,请选用 0.3 W以上、5 K Ω型的,并请把 J 1 短路。 注4. 若无控制电源, 就不能保持警报接点的输出。倘有需要, 请在外部设置予以保

持用的次序控制装置。

注5. 开路集电极的使用例 云使用继电器等时,请 务必装上电涌掉制器。

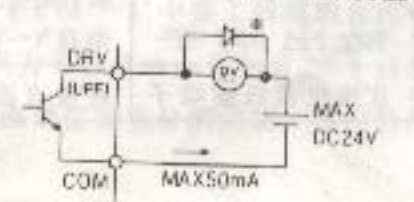

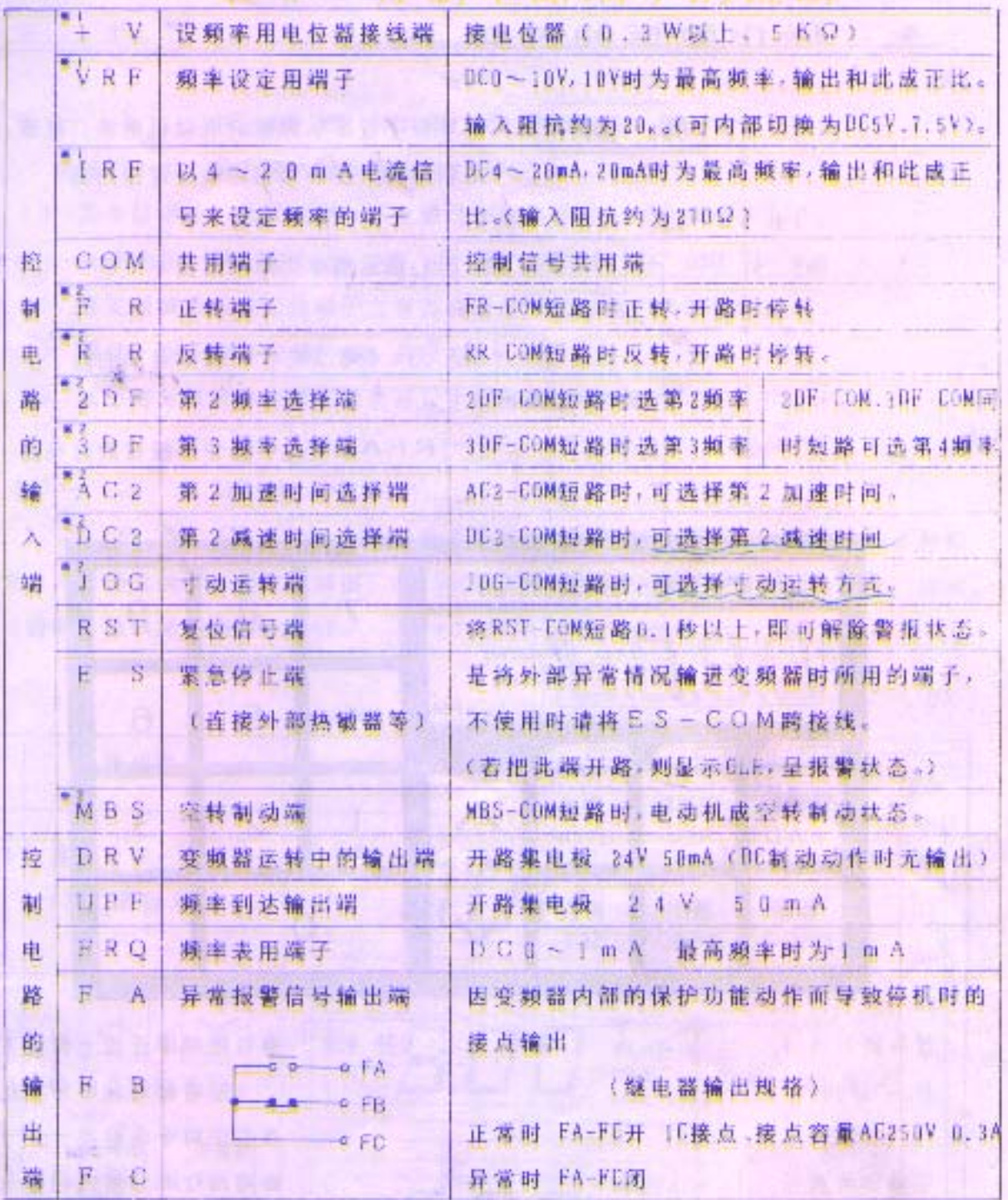

表 3 控制电路端子的说明

※1标记表示仪在 c 4 0 1 = 1 (频率由外部模拟信号指令)时才有效。

**The do it an American Illinois** 

<u>e santa antora bina se e pare de e</u> por la contr

※2标记表示仅在 c d c 4 = t (运转由外部控制信号指令) 时才有效。

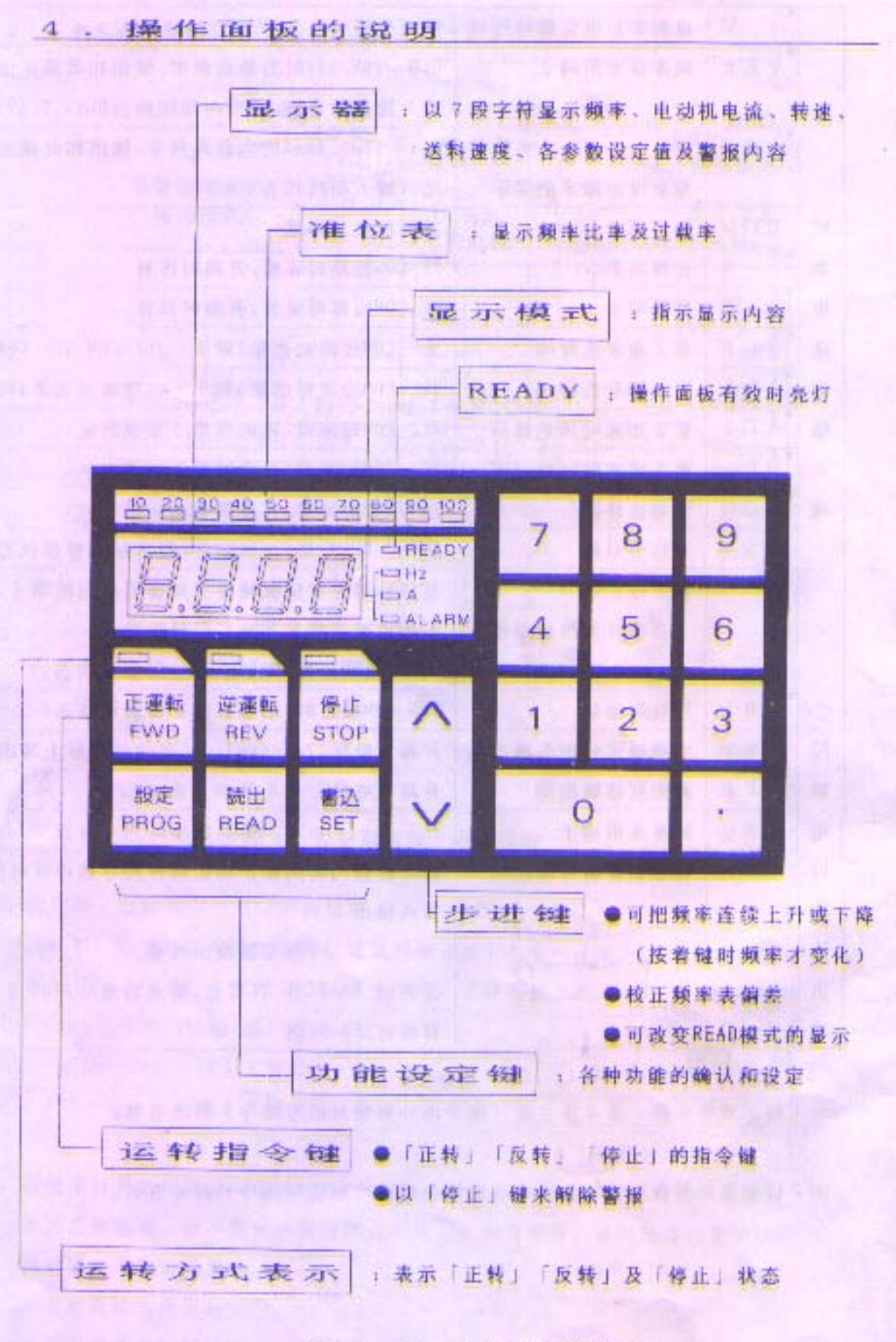

图 1 0 操作面板

5. 运转

 $5 - 1$ 运转前的重点检查

配线后,请于通电前进行下列检查。

(1) 是否接错线? 尤其应查一下电源是否错接在U、V、W端子上了。 新进息: 电源必须由R.S.T端子输入! (2) 在变频器基板及配线端子上有否残留易引起短路的线屑或导体?

(3) 螺丝、端子有否松动?

(4) 输出部分及时序电路方面是否发生短路或接地障碍?

 $5 = 2$ 试运转

S A M G O - M 全系列机种均能以操作面板和外部信号的2种控 制方式来进行操作。因变频器出厂时,已预先设定为操作面板控制的运转方式,故试 运转时,请以操作面板来进行。

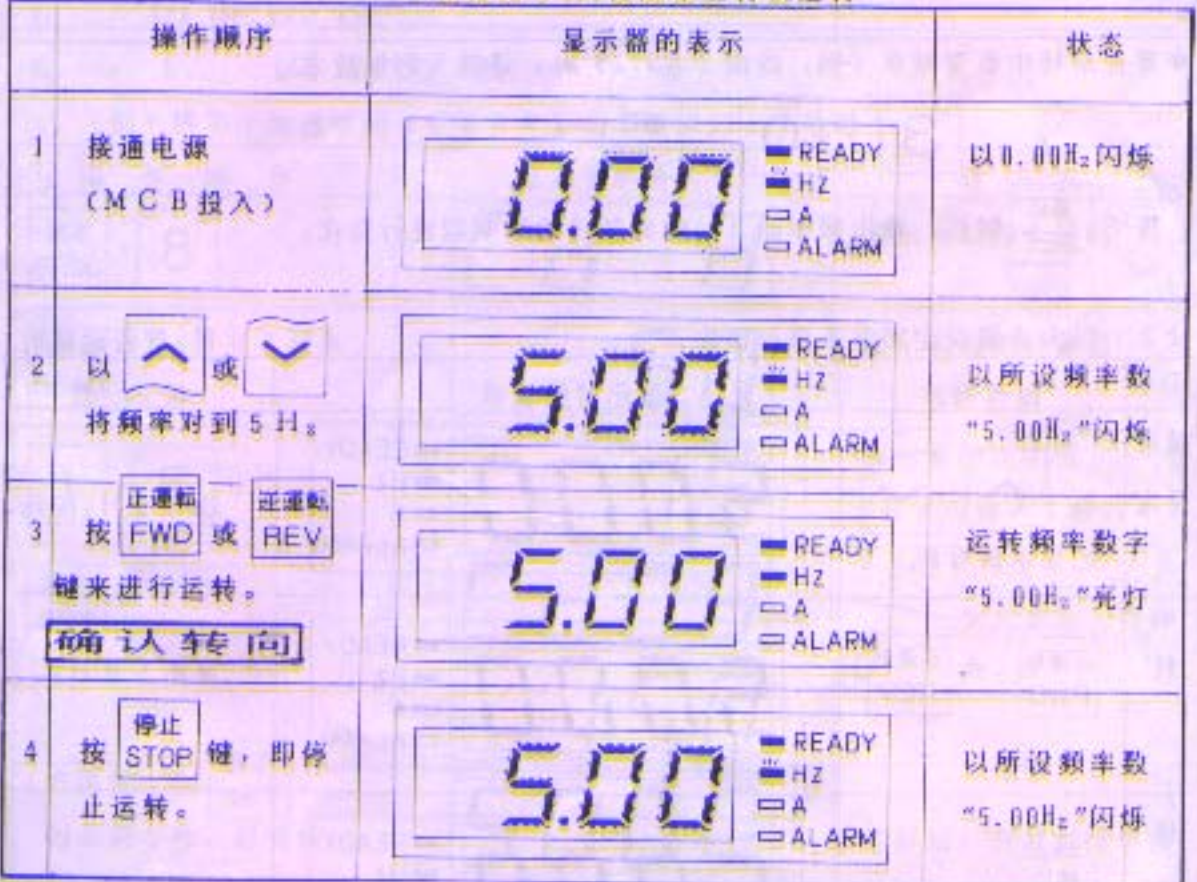

※建议以 5 H2 低频来进行试运转

 $-9-$ 

5 3 运转

在变频器出厂时,其各种功能均已按表 1 的功能指令码一览表 (第14~16页) 进行了设定。若欲改变设定的话,请参阅第11页的各种功能的设定方法。

5-3-1 以操作面板来进行运转

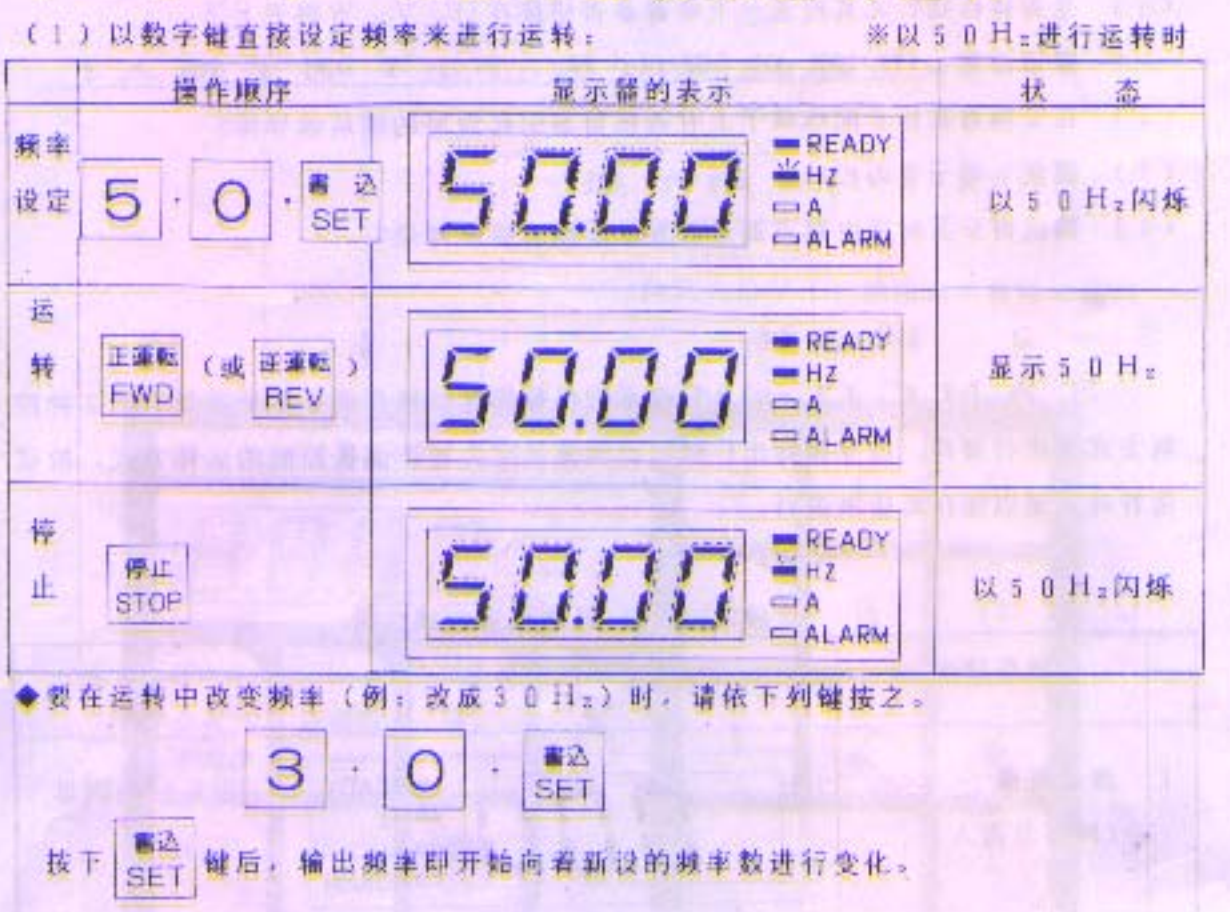

(2)以步进键设定频率来进行操作: ※以50日z进行运转时 显示器的表示 操作顺序 状 态 READY 粮率 5000  $HZ$ 设定 以 以 5 0 Hz闪烁  $A =$ **ALARM** 把显示值对到50 运  $READY$ 正重幅 (或 逆運輸) 50.00 转 显示 5 0 Hz  $-HZ$ REV EWD  $=$  A  $=$  ALARM 俸 **BEADY** 5000 停止 正 以 5 D Hz闪烁  $\equiv$  A **STOP**  $=$  ALARM

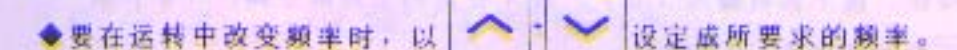

- (注) 当显示器的显示内容切换在频率 (Cd 0 2 = 0 ) 以外的模式时, 是不能以 数字键直接设定或步进键设定来改变运转频率的。应以功能指令码Cd00 来进行设定。
- 5-3-2 以外部信号来进行运转
- (1) 以外部信号来控制运转/ 停止时,请按第18页的运转指令选择的操作顺序将 功能指令码设成CdB4=1。
- (2)以外部电位器, 4~20mA、D~10V等来设定频率时, 请按第17页的 选择第1 频率设定方法的操作顺序将功能指令码设成CdB1=1。
- (3)请参照第5页的控制电路端子的接线图来使用外部信号。
	- (注)a. 停机中若同时输入FR (正转), RR (反转) 两种信号时, 变频器 不会运转。
		- b. 若在运转中同时输入FR (正转)、RR (反转) 两种信号时, 输出 频率镜定」功能即起作用,在加速或减速时也会将输出频率锁定。

6. 功能的设定

 $6 = 1$ 设定方法

(例) 将第1 加速时间 (Cd D 8) 由5 秒调到15秒时

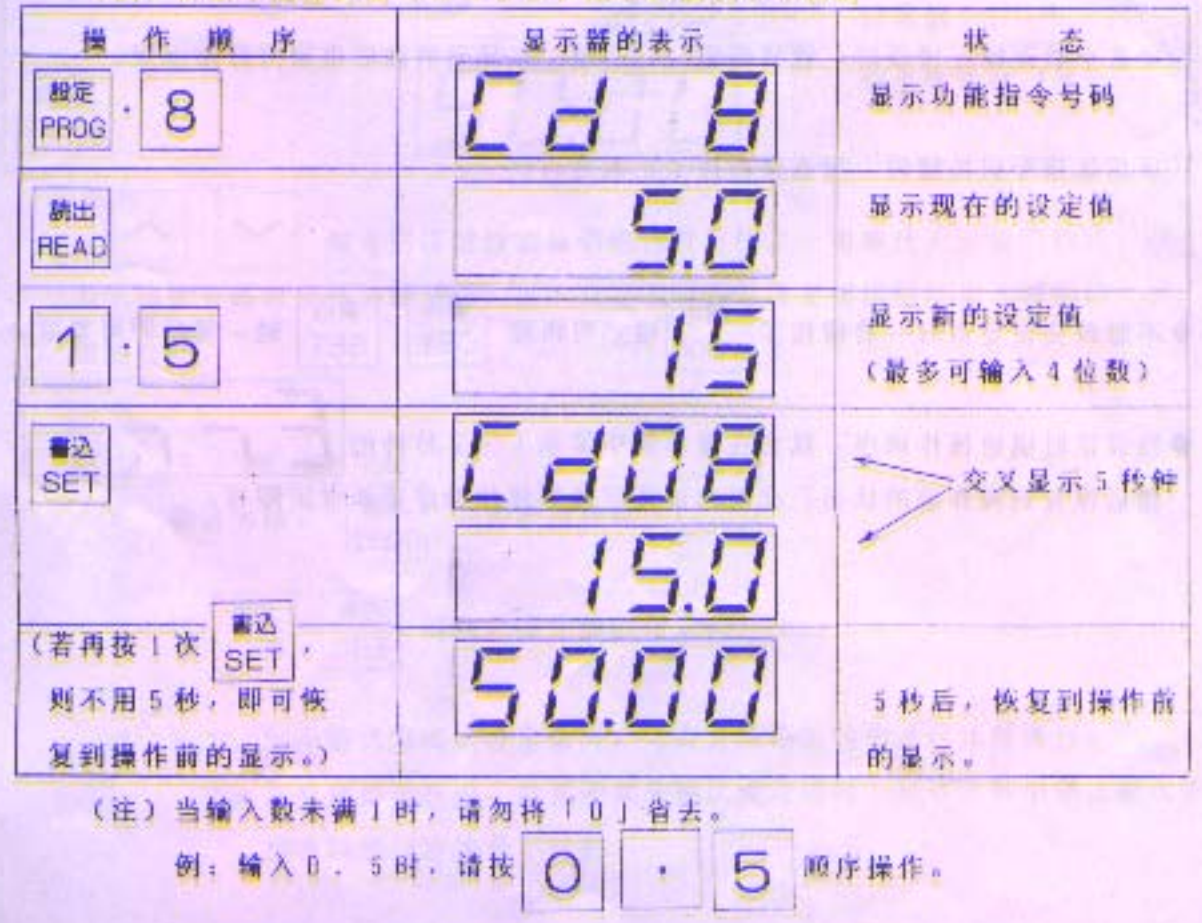

 $-11-$ 

◆ 钱数值于输入时搞错,接下去可输入「0」,使4位数的空白部分均以「0」来 填补,然后再把正确的数据输入即可。

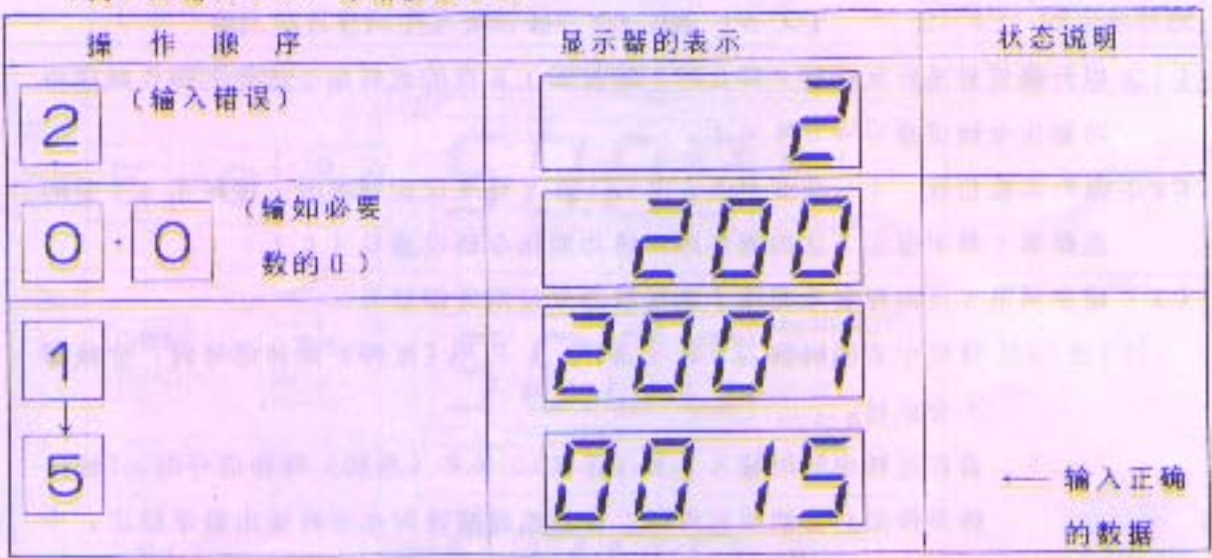

(例)应输入15,却错按或2时

※变频器停止运转时,可按 STOP 键,使错误输入消除。 ※若小数点输入错误时,也请使用 STOP 键,在显示消除后重新再开始设定。 ※功能指令码按错时,可直接再按上正确号码。

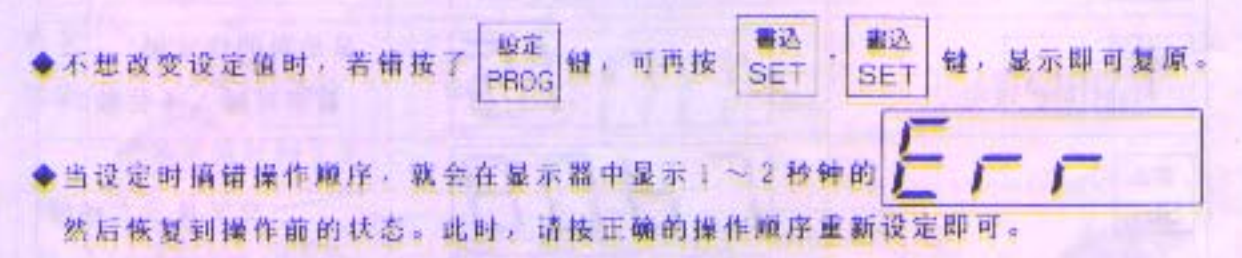

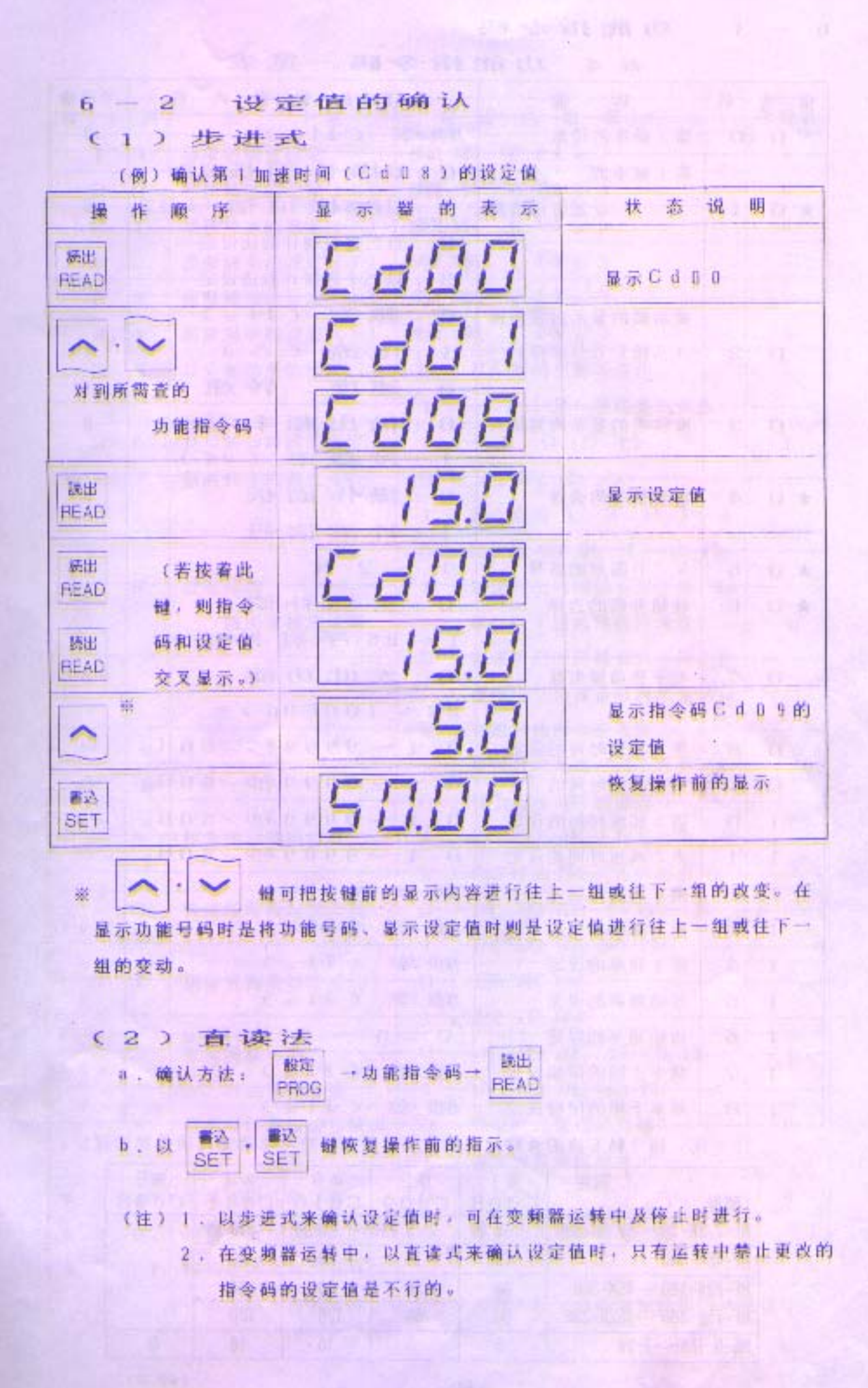

 $6 = 3$  功能指令码

表 4 功能指令码一览表

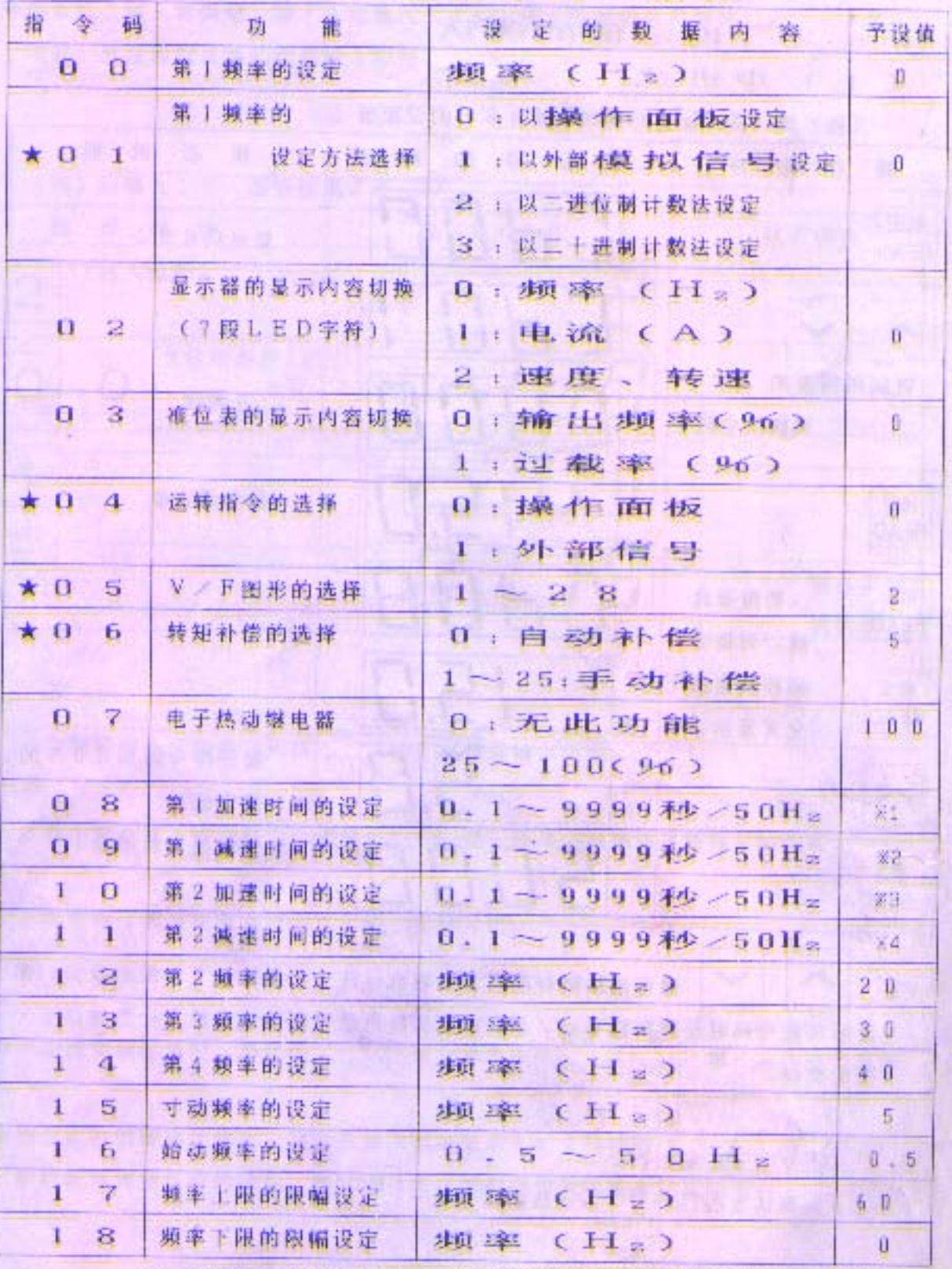

注:指令码左边的★标记表示在变粮器运转中不能改变此项的功能设定。

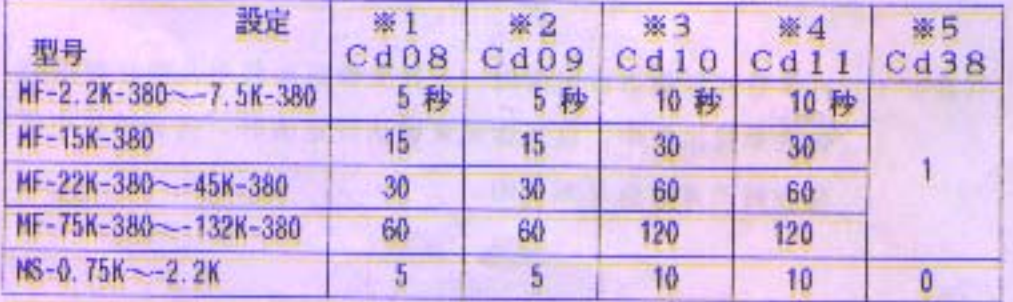

 $-14-$ 

(単位:体)

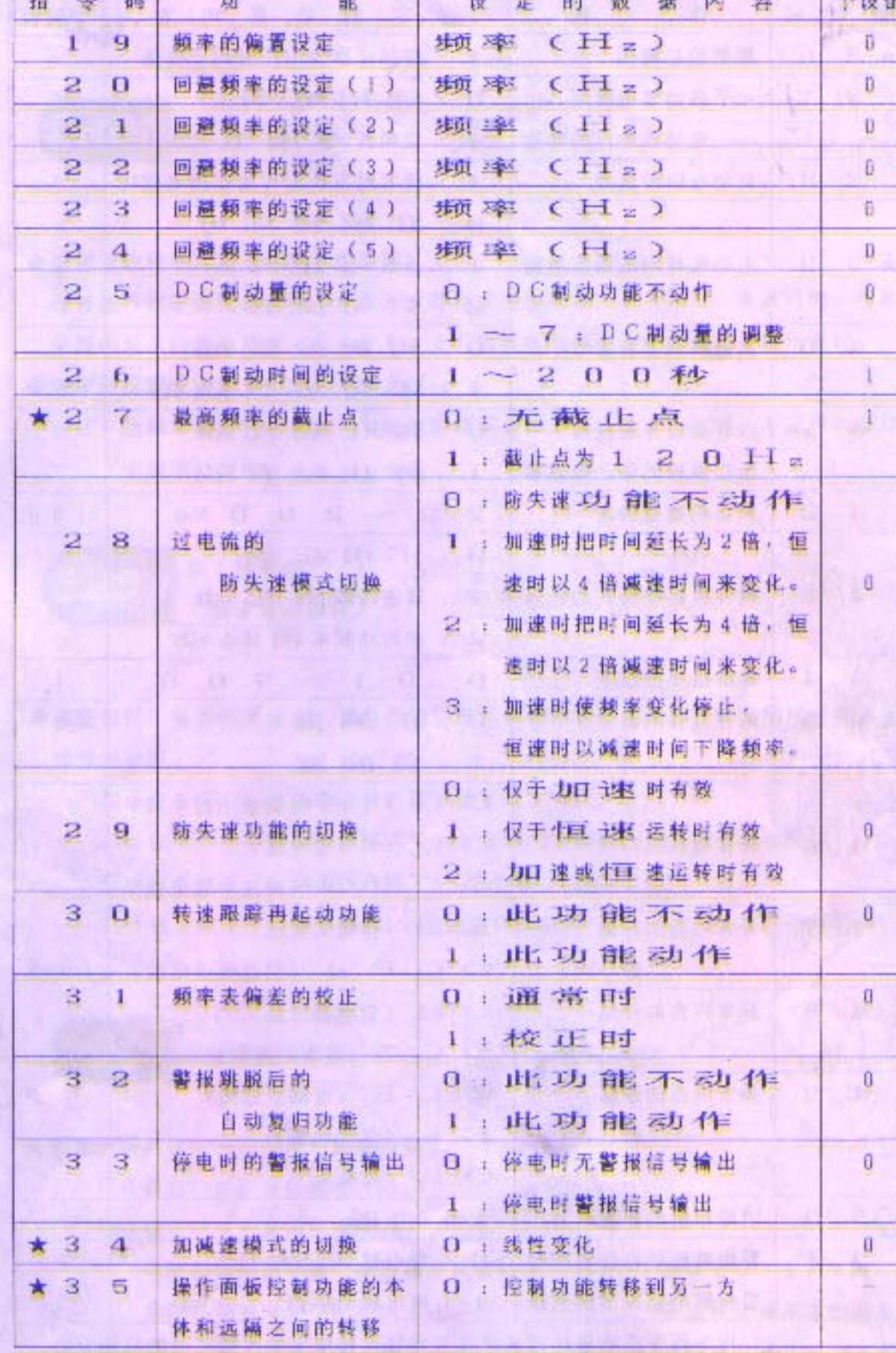

注: 指令码左边的★标记表示在变频器运转中不能改变此项的功能设定。

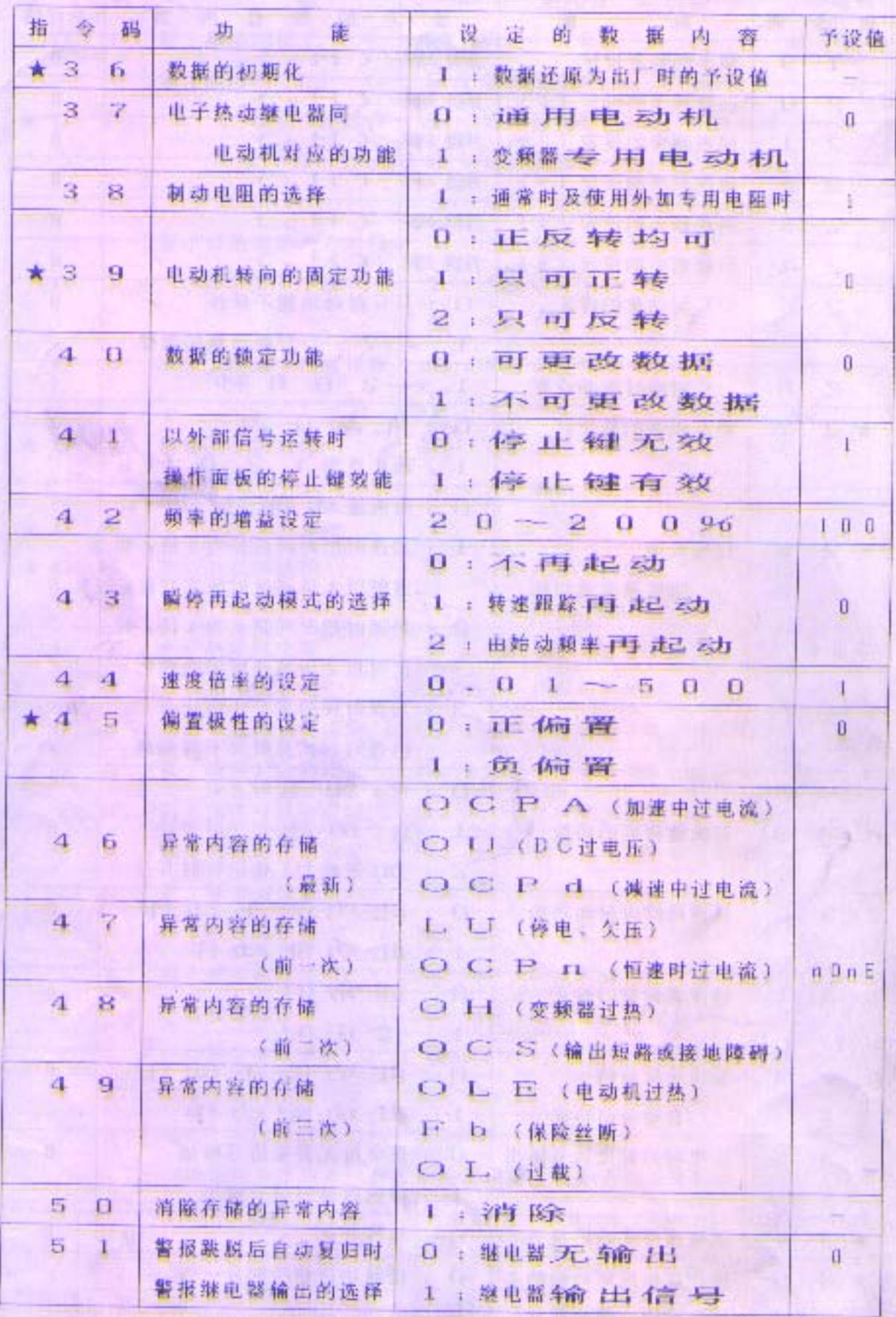

注: 指令码左边的★标记表示在变频器运转中不能改变此项的功能设定。

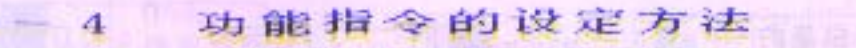

6

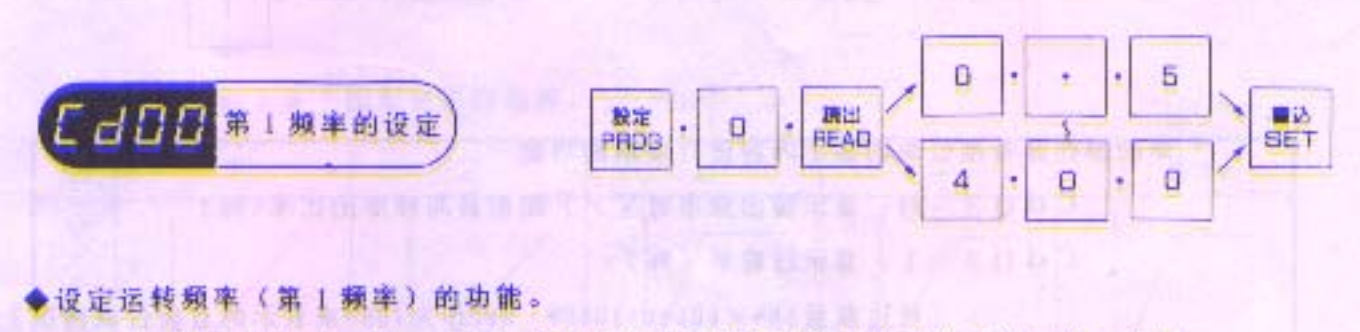

通常是以数字键设定(第10页)或是以步进键设定(第10页)来进行的,当显 示器的显示内容为频率(CdD2=0)以外时的频率设定,请以本操作进行。 ● 赖丰的设定范围为 0 . 5 ~ 4 0 0 Hz。

(注) 当频率设定方法的选择为外部模拟信号设定(Cd01)时, 不能进行此第 1 频率的设定。

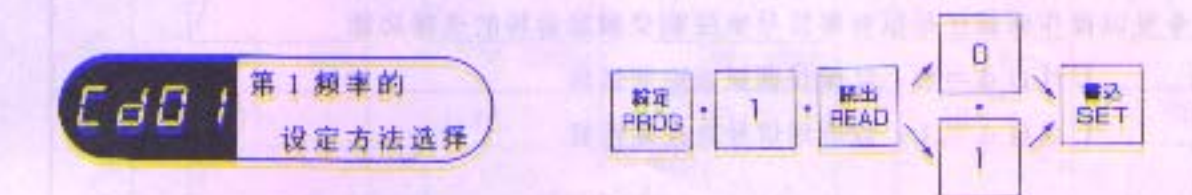

▶对变频器的输出频率设定,可自行选择是以操作面板、还是以外部模拟信号或数位 信号来进行。

Cd01=0: 以操作面板来进行频率设定 Cd 0 1 = 1: 以外部模拟信号(4~20m3,0~10Vetc.)来进行频率设定  $Cd01=2$ : 以BINARY(二进位制计数法)设定 需加装  $C d 0 1 = 3$ : 以BCD(二十进位制计数法)设定 专用的线路板

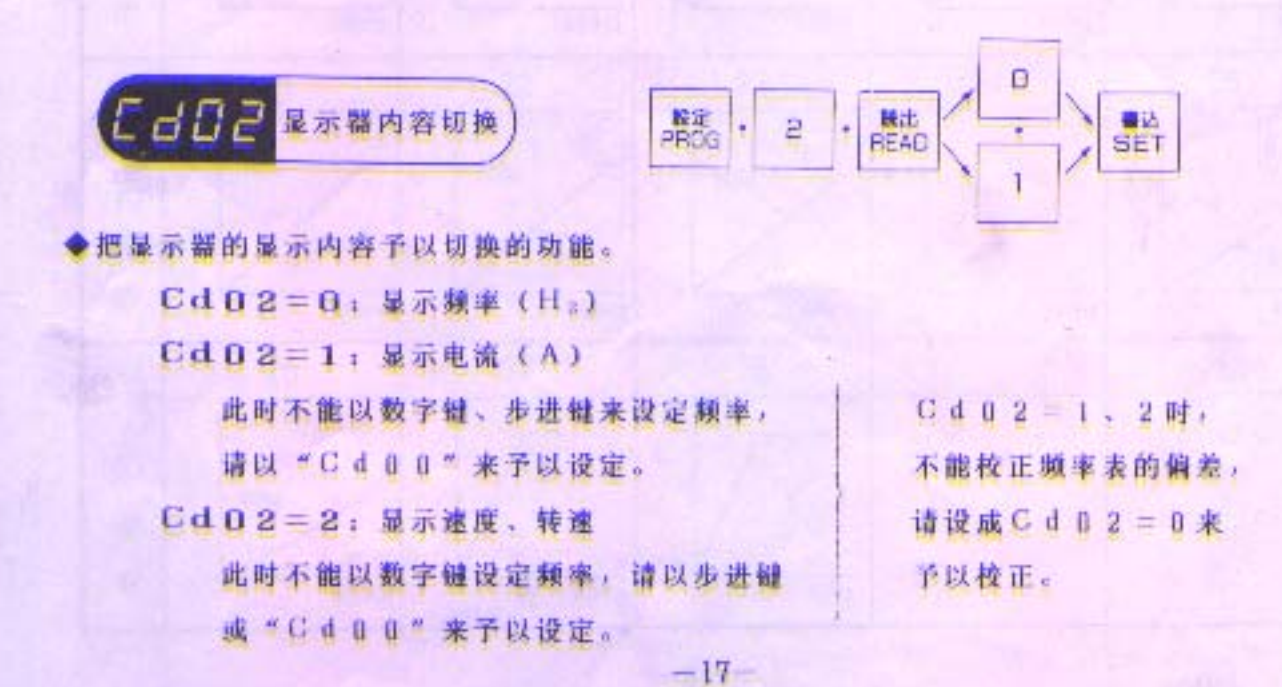

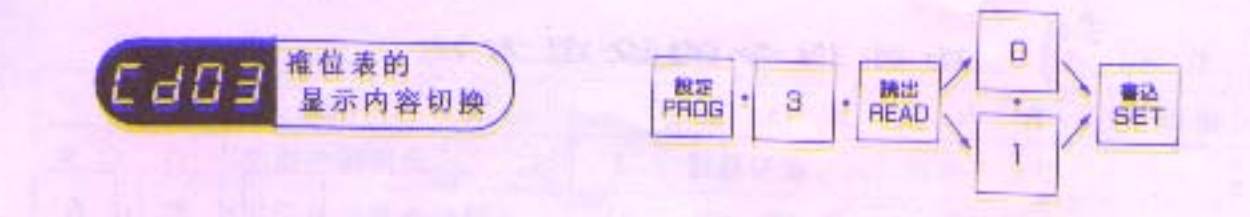

◆把操作面板准位表的显示内容进行切换的功能 Cd 03=0: 显示输出频率对V/F图形最高频率的比率(%) Cd03=1: 显示过载率(%)

[将过载量50%×60sec=3000\*, sec作为100%来表示的目前过载情况]

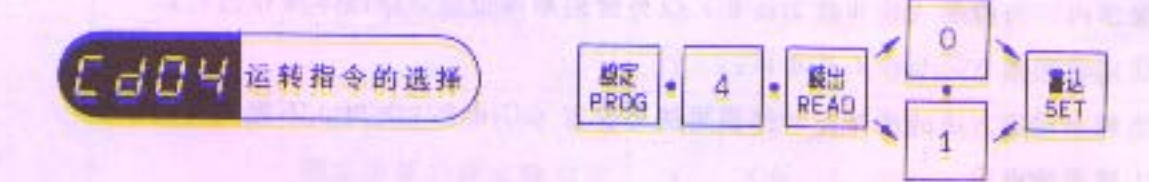

◆是以操作面板还是以外部信号来控制变频器运转的选择功能 Cd04=0:以操作面板来控制运转

Cd04=1:以外部信号来控制运转

(注) 当输入了外部运转信号FR、RR及空转制动信号MBS时, 即使变频器 处于停机状态,也不能更改设定。 **CONTRACTOR** 

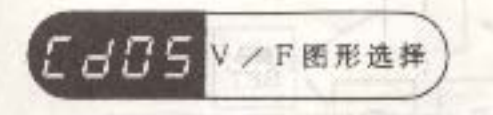

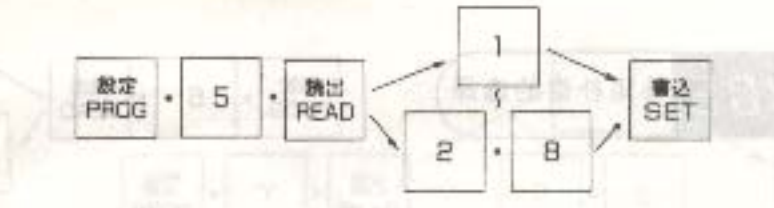

3  $5 -$ No.  $\mathbf{1}$  $\overline{2}$ 4  $\frac{6}{\pi}$ ý v V ٧ 团 形  $50Hz$  $60$ -iz 100Hz  $150Hz$ 50 60 120Hz 50 8  $\ddot{9}$ 6 7 10 No. V  $\frac{1}{F}$ y V V v V. 图 形  $60$  $180Hz$  $50$ 200Hz T00Hz 60 240Hz  $80Hz$  $\overline{11}$  $12 - 01$ 13  $\frac{1}{4}$ 15 No. V  $\frac{2}{F}$ V v ÿ V V 图 形  $120$ -Lz  $200 - 12$ | 40Hz 160Hz 183Hz 16 17 18 19 20 No. V  $\frac{2}{F}$ V V ÿ  $\mathbf{\hat{v}}$ V 团 形  $320$ Hz  $360Hz$  $400H7$  $240Hz$ 280Hz 25  $\overline{21}$  $22$ 23 24 Na: ٧  $90%$  $\frac{1}{\sqrt{2}}$ 80% ý. ÿ. V  $-70%$ V V 60% 53% 图 形  $400 - 17$  $400 - 17$  $400H$ 400Hz  $400Hz$ 26  $27$ 28 Na ٧  $\frac{1}{F}$ v V ٧  $-40%$ 图 2011年期出业 形  $\overline{1}$ 400Hz 40  $60Hz$  $30<sup>°</sup>$  $60Hz$ 

◆请于下列28个图形中进行选择。

 $-19-$ 

ą,

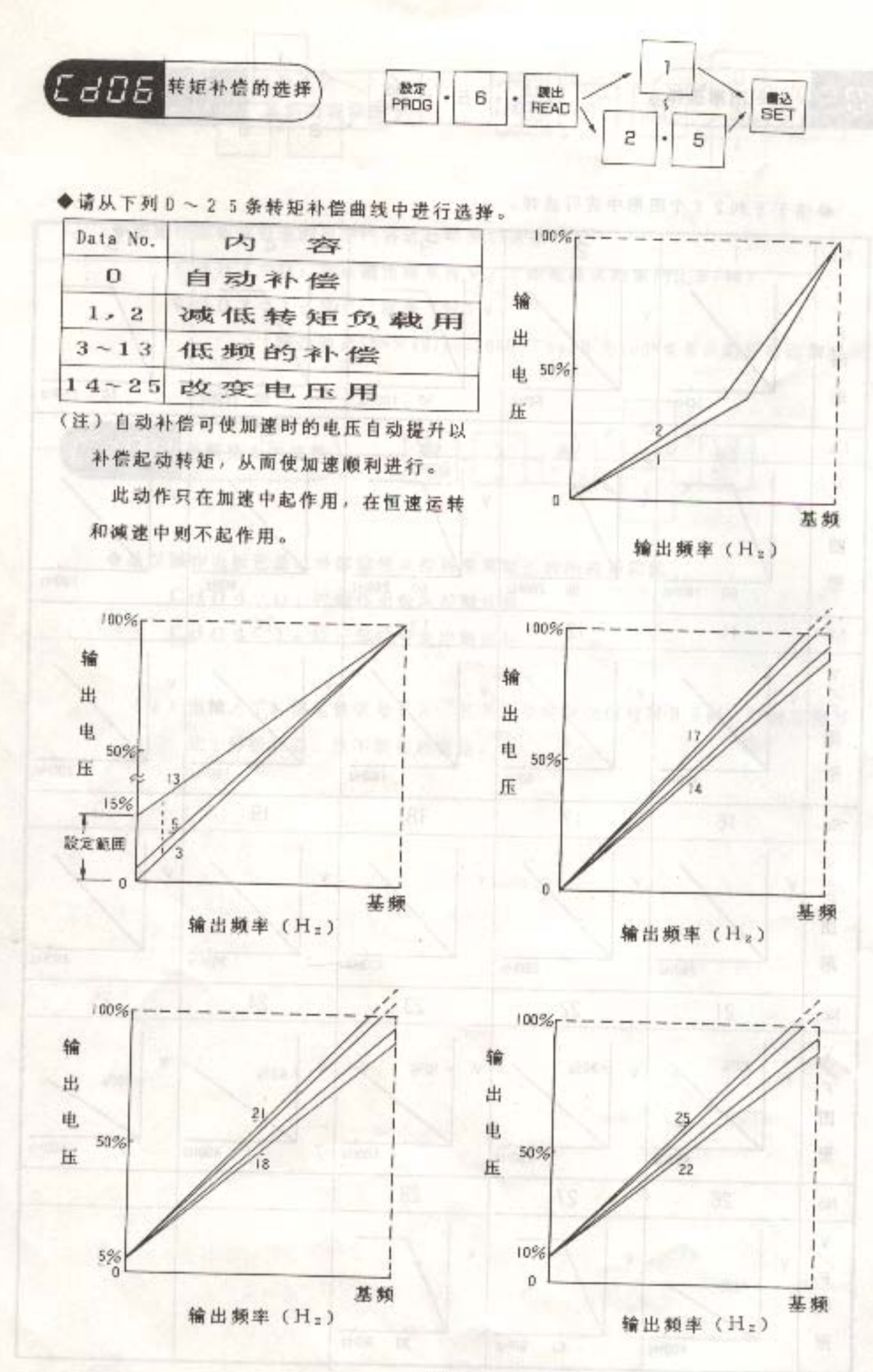

 $-20-$ 

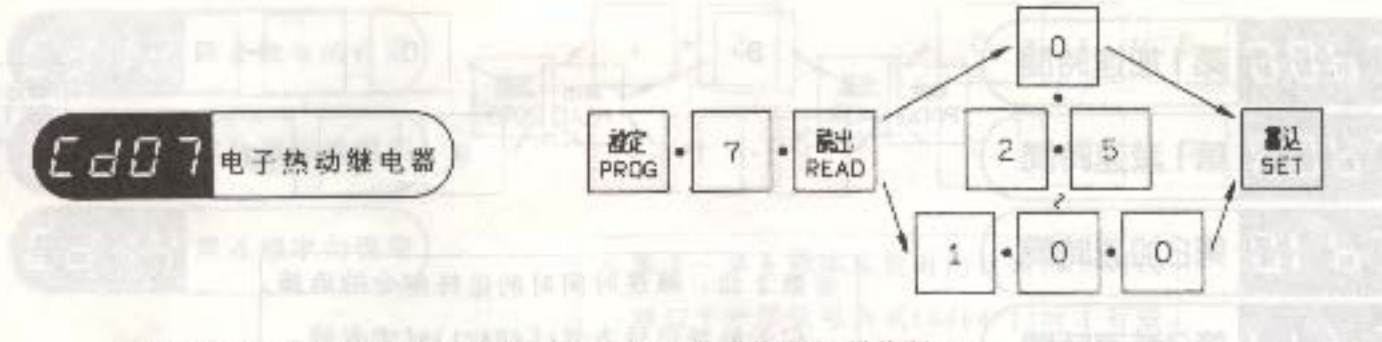

◆当电动机过热时, 电子热动继电器即动作而使变频器停机。

◆设定时以变频器的额定电流为100%,则可在25~100%的范围内进行设定。 ◆倘若不需要这项功能时,请设定为Cd07=D。

安全世界创建主义基系国际美国国国际新闻学

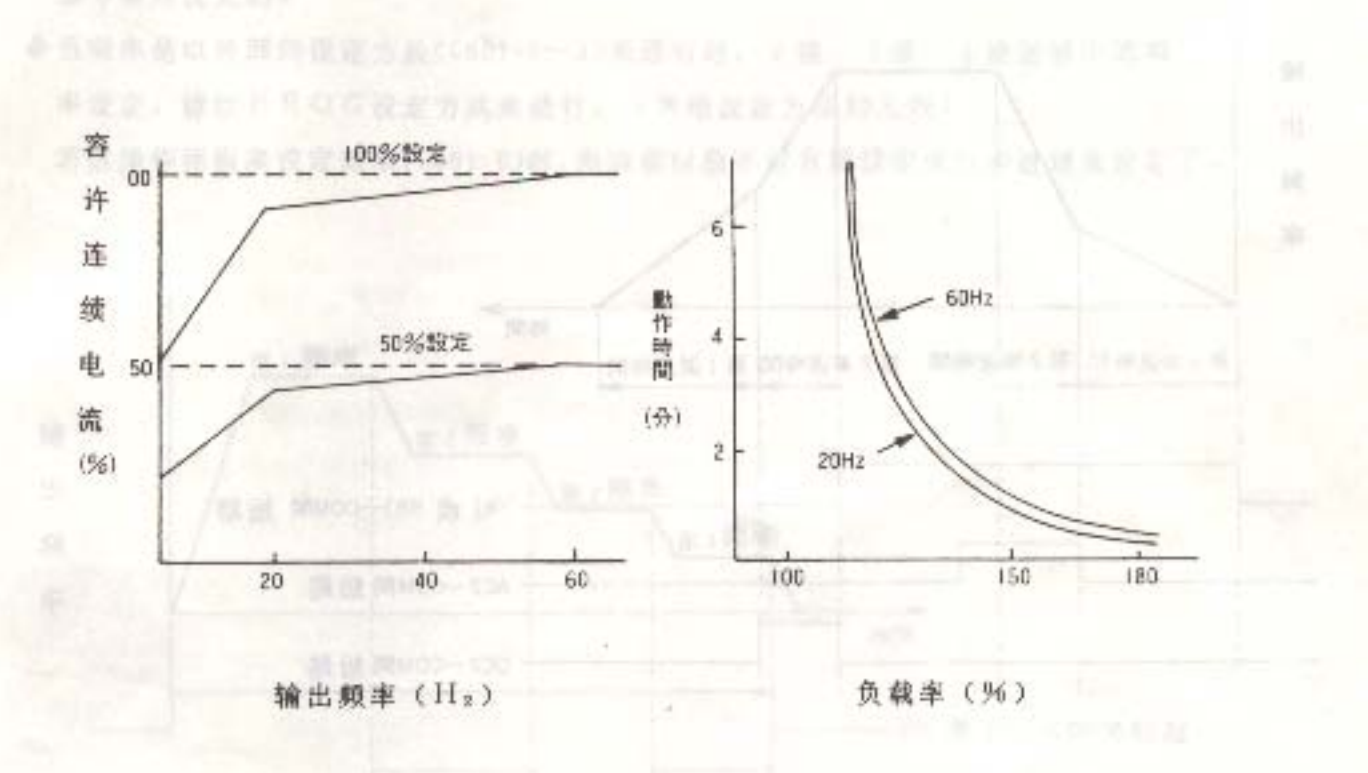

※电动机的容许连续电流会依输出频率 实线: 通用电动机(Ld37=0) 36 - 虚线: 变频器专用电机(Cd37=1) 的减低而下降。

(注) 1. 以1台变频器带动多台电动机时, 请装设外部热动继电器。

(热动继电器信号输入到控制端子ES)

2. 当运转频率低于5H2时, 电子热动继电器的误差会有所增加, 请予注意。

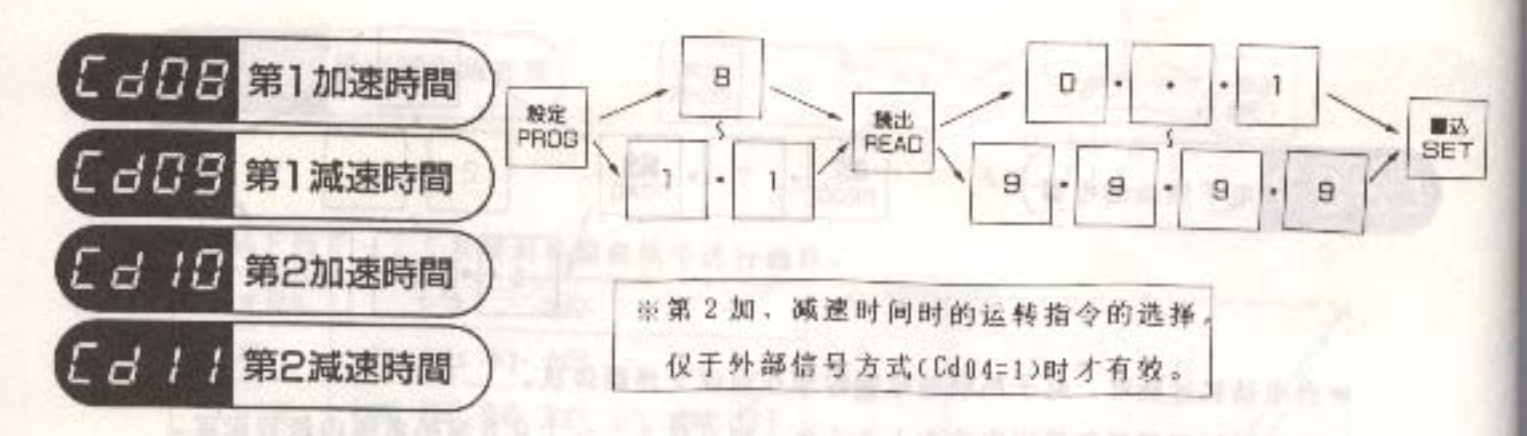

◆加速时间和减速时间是指频率变化 5 0 Hz所需要的时间, 设定范围为0.1~9999秒。 ◆加速时间和减速时间各能以2种模式独自设定。

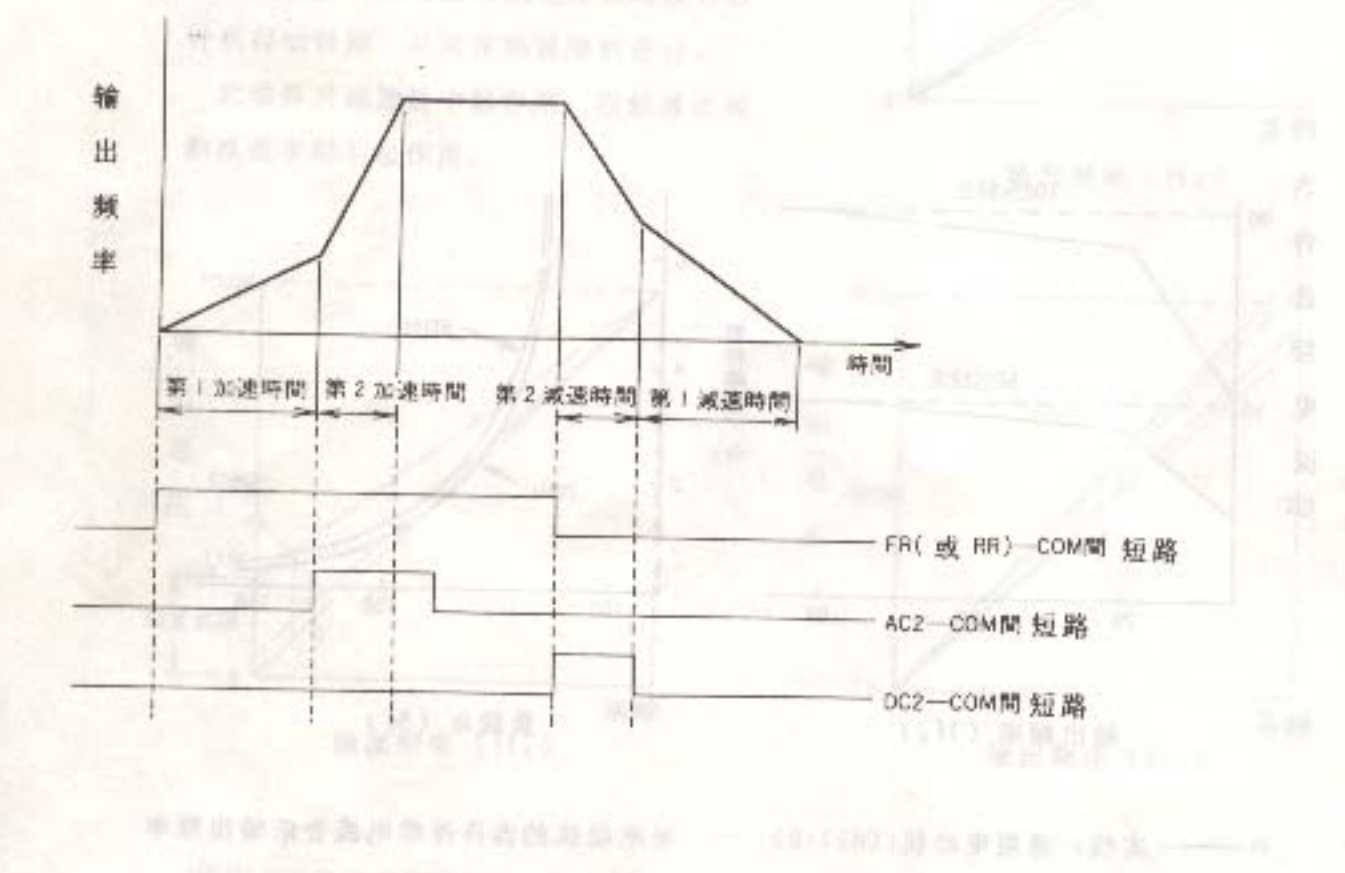

 $-22-$ 

(大小) 人名英格兰 中心的 电动电池 计半地 医动脉管 医类

1.全社会安全公司 化对二进化器 计数字字符 化平衡产品

11:405339 京东学部官员:37名三

3 下照片创画次版专业显示顶端指)

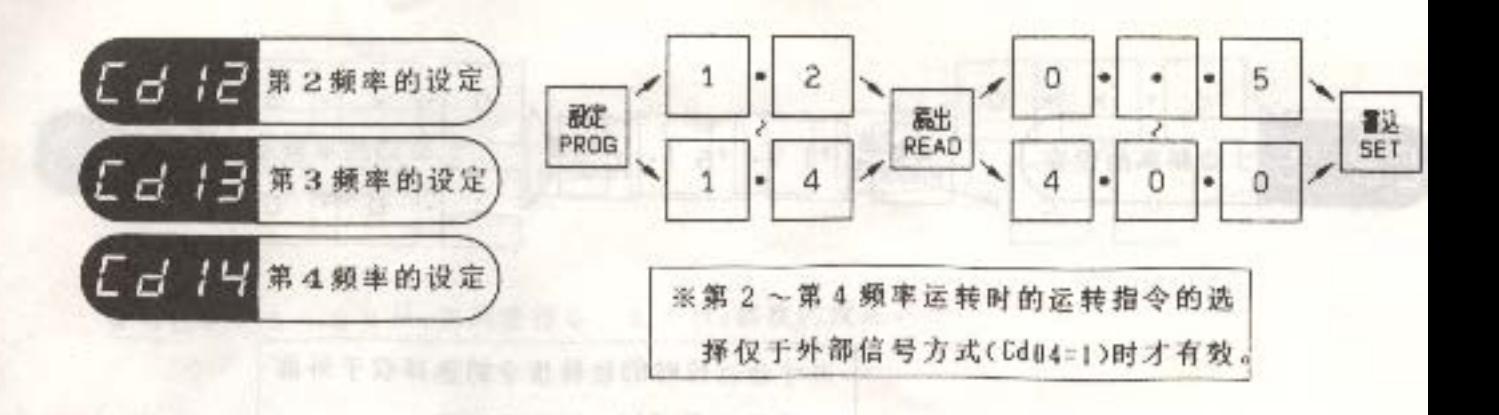

◆能以外部接点信号的切换来控制变频器作 4 速运转。

- ◆频率的设定范围为 0 、 5 ~ 4 0 0 Hz。但此设定范围中是以Cd05、17、18, 27的功能 指令值为优先的。
- ◆当频率是以外部的设定方法(Cd01=1~3)来进行时, 2速、3速、4速运转中的频 率设定,请以PROG设定方式来进行。(其他设定方法均无效)

若以操作面板来设定频率(Cd01=0)时,则就能以数字键直接设定或以步进键来设定了。

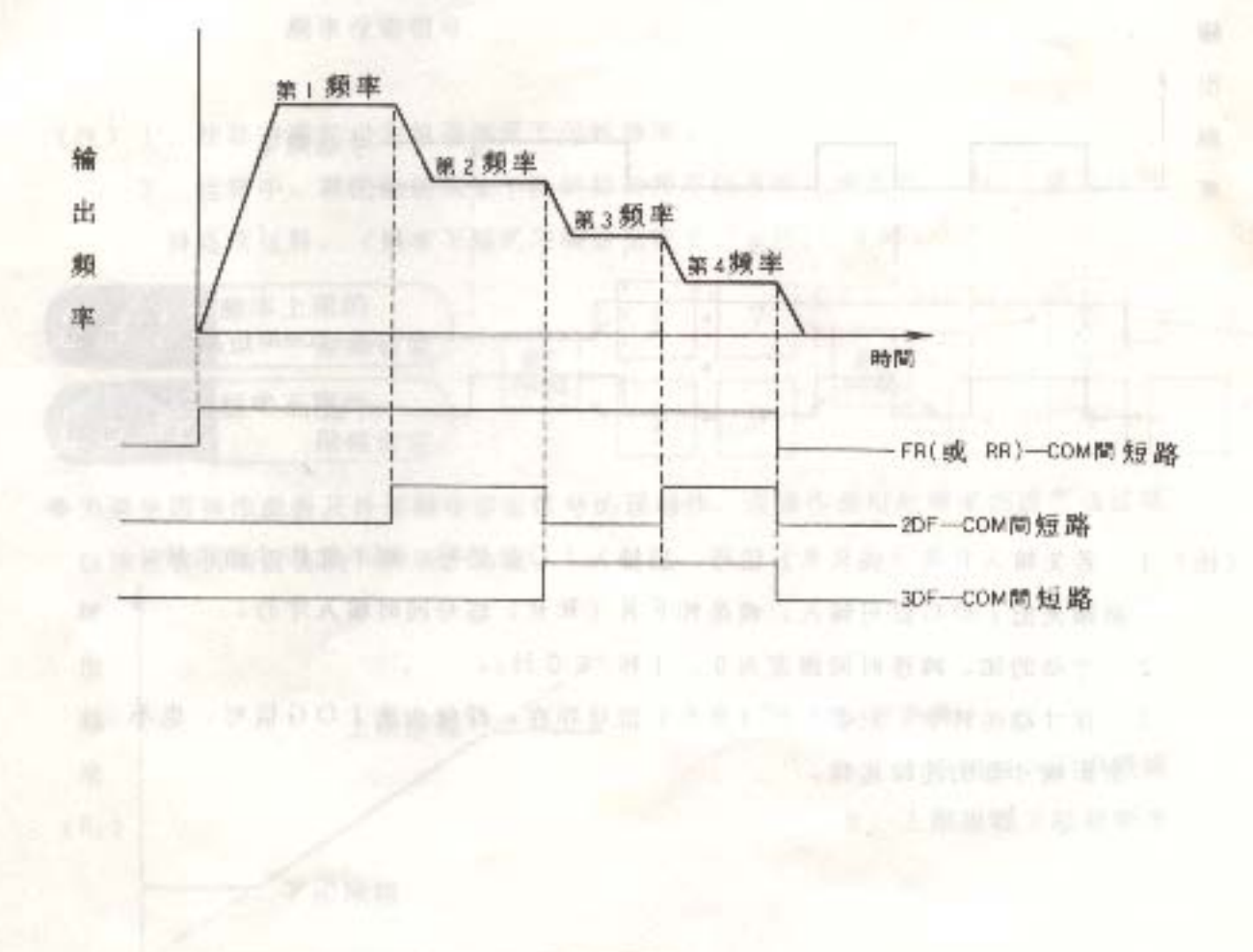

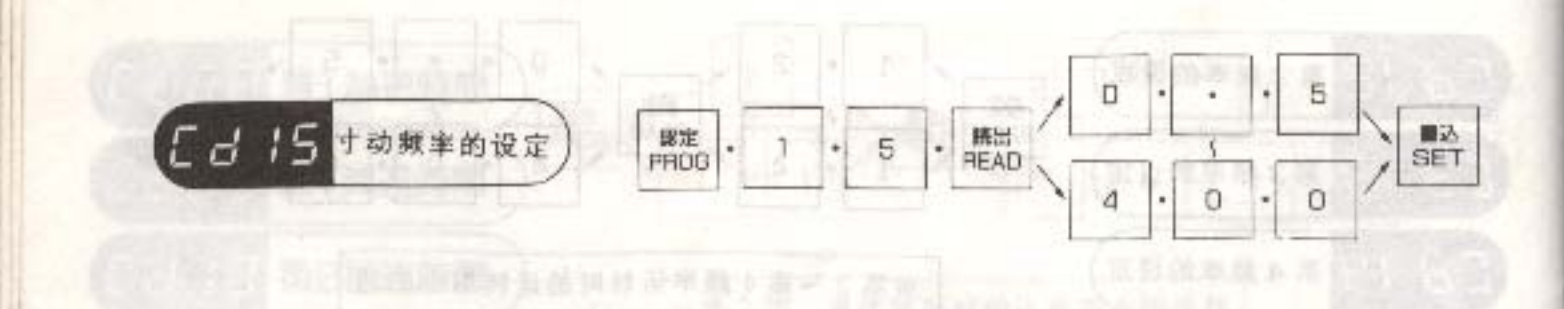

※寸动运转时的运转指令的选择仅于外部 信号方式(Cd04=1)时才有效。

6世以韩国新世界和北京美好制度指出的主要系统

- ◆把 IOG-COM端子间短路, 再输入正转(FR-COM)或反转(RR-COM)信号时, 即成 寸动运转。 ◆频率的设定范围为 0. 5~4 0 0 Hz,
- 
- ◆寸动运转的始动频率固定为0.5Hz。 无过路市出场 电设定 Station Color Labor 2012年 2012年 2013年 2023年 2023年 2023年 2023年 2023年 2023年 2023年 2023年 2023年 20

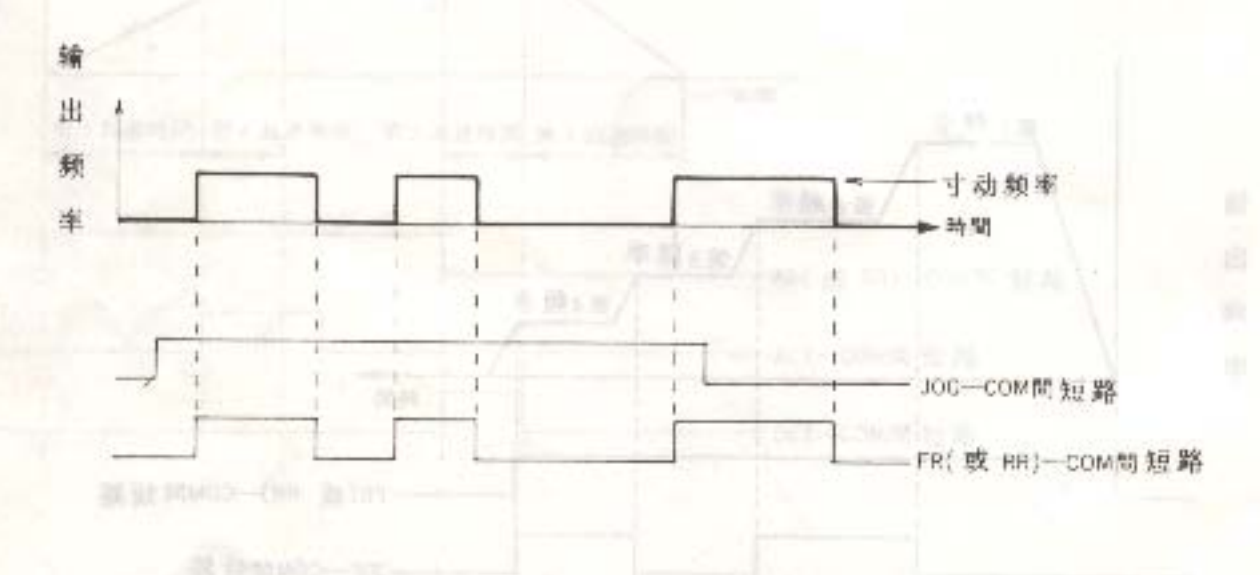

- 《注》1. 若先输入 FR (或RR)信号, 后输入 IOG信号, 则不能作寸动运转。 必须先把JOG信号输入,或是和FR(RR)信号同时输入才行。
	- 2. 寸动的加、减速时间固定为 0. 1秒/5 0 Hz。
	- 3. 在寸动运转中, 只要FR (RR) 信号存在, 即使失去JOG信号, 也不 会影响寸动的连续运转。

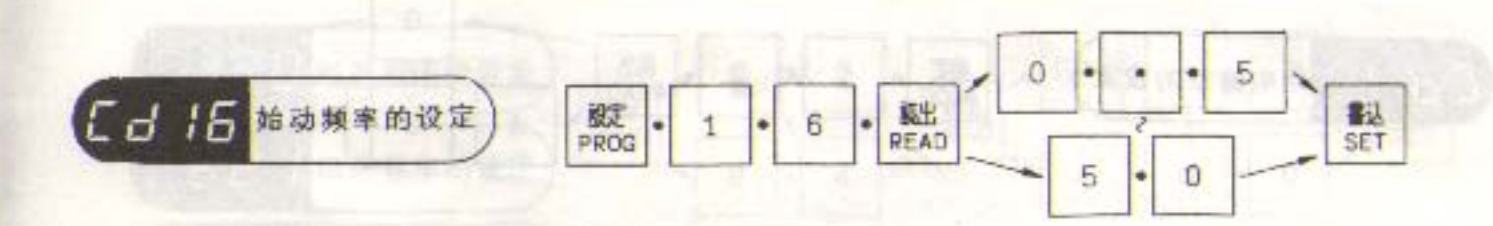

 $5 \sim 5$  0 H<sub>z</sub>之间进行 0 . 0 1 H<sub>z</sub> 挡次的设定。 ◆可在 0.

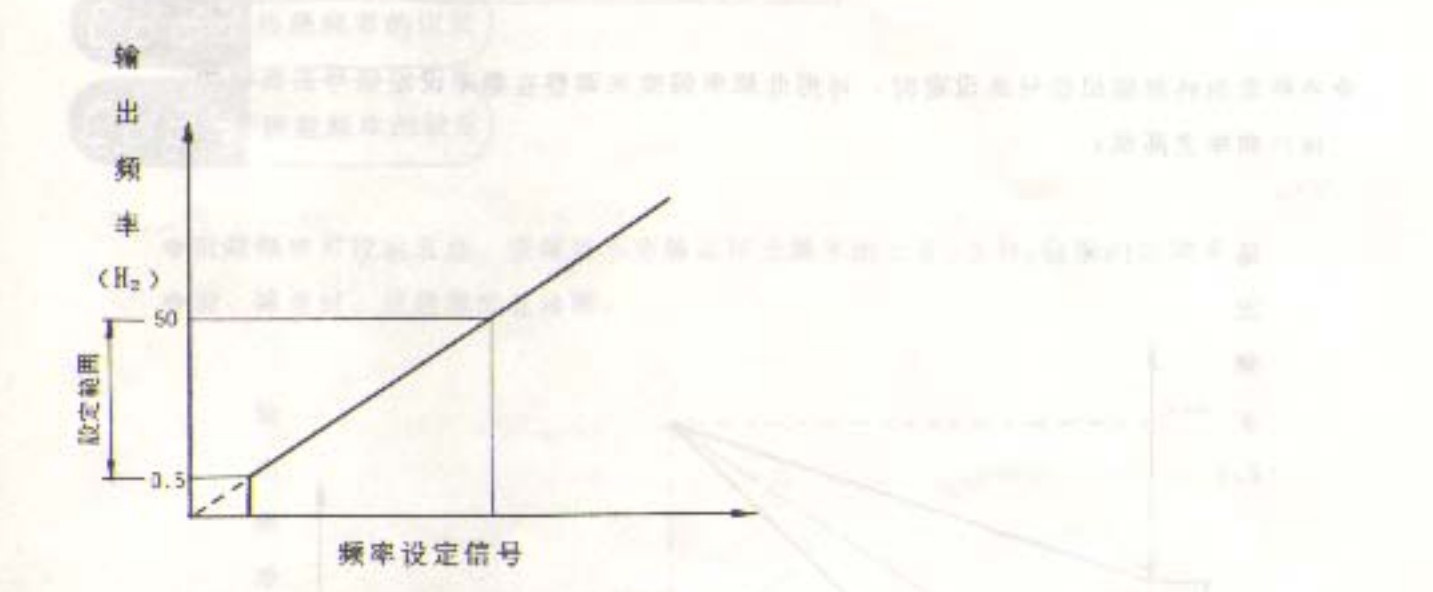

- (注) 1. 始动频率的设定值必须低于运转频率。
	- 2. 运转中,若把运转频率下降到始动频率以下时,则在0.5H2之前仍可保 持连续运转。(频率下限的限幅设定在 0. 5 H2以下时)

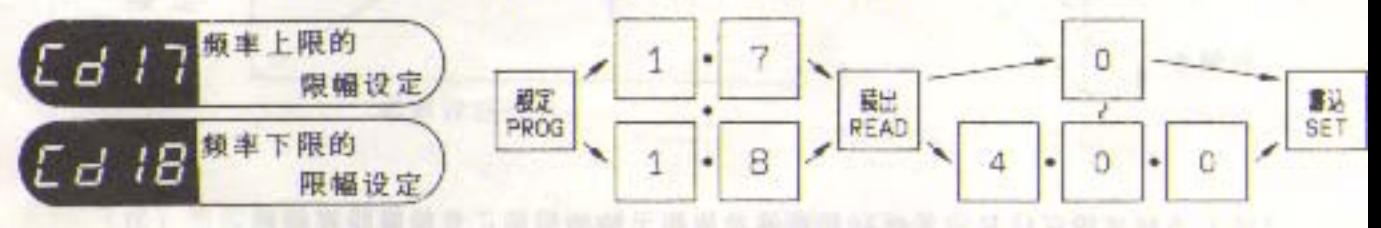

◆为避免因操作面板及外部频率设定信号的误动作、误操作而引起频率的过高或过低, 以致损害机械设备的一种保护功能。

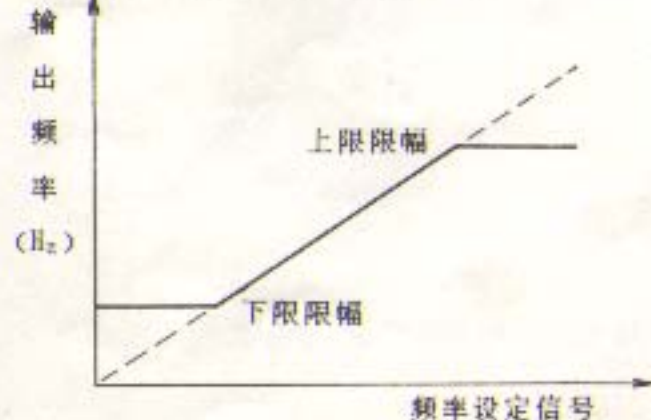

(注) 设定条件: a. 上限限幅>下限限幅

b. 上限限幅 > 起动频率

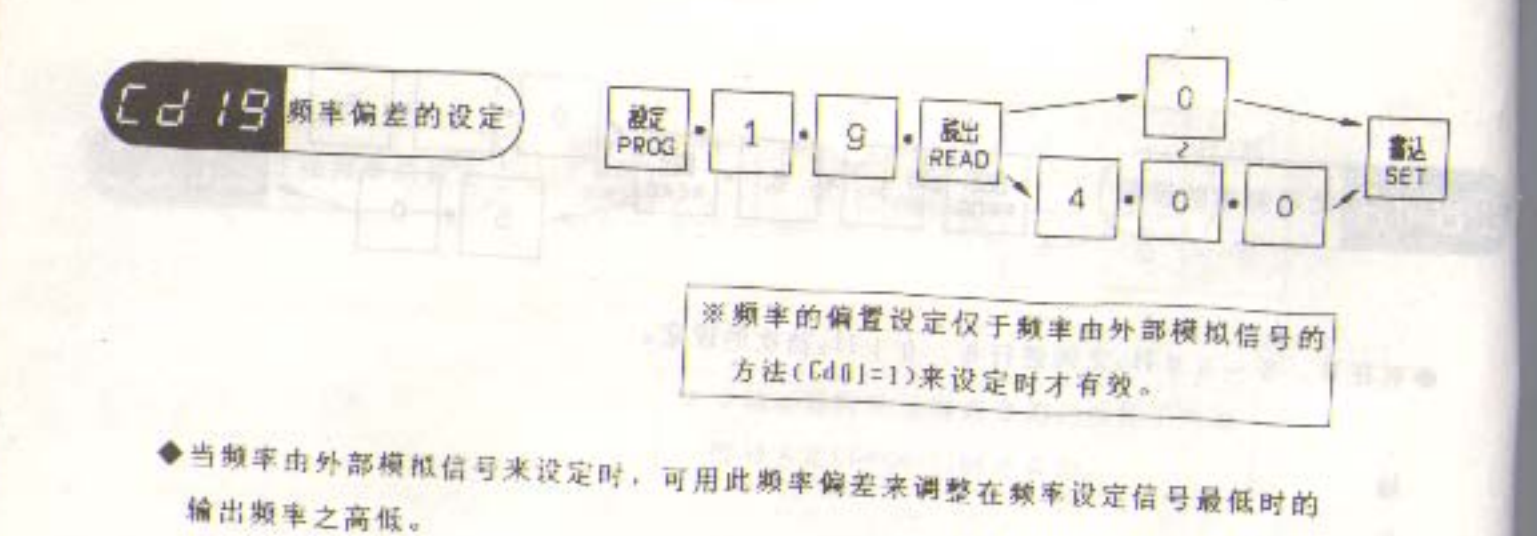

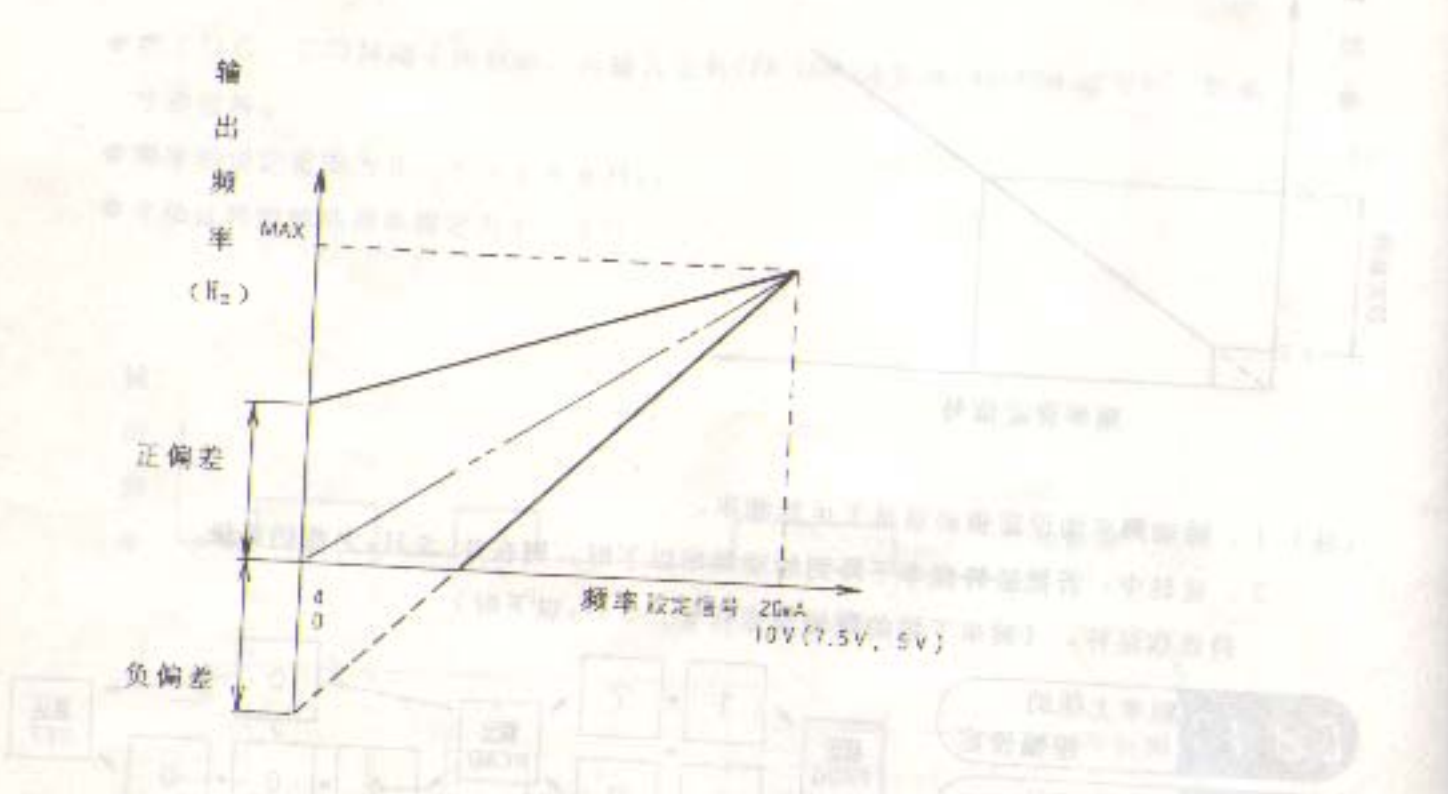

● 前置 传统通话 中部 医外周式炎

÷

(退出)生进外交的设备的所生存在地

5.890

(注)当频率设定信号OV时,只要偏差值高于始动频率, 名字 IM 变频器即可起动。

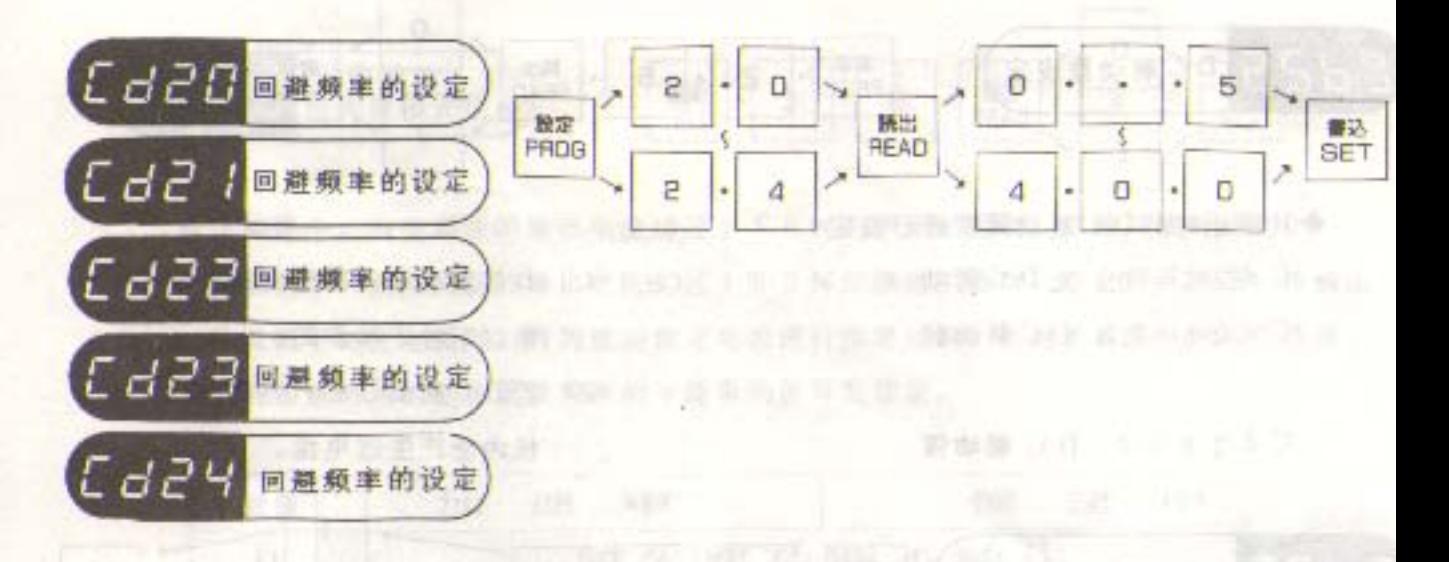

◆回避频率可设定五点, 变频器不会输出所设频率的±0.5H2范围内的频率。 ◆加、减速时,回避频率也输出。

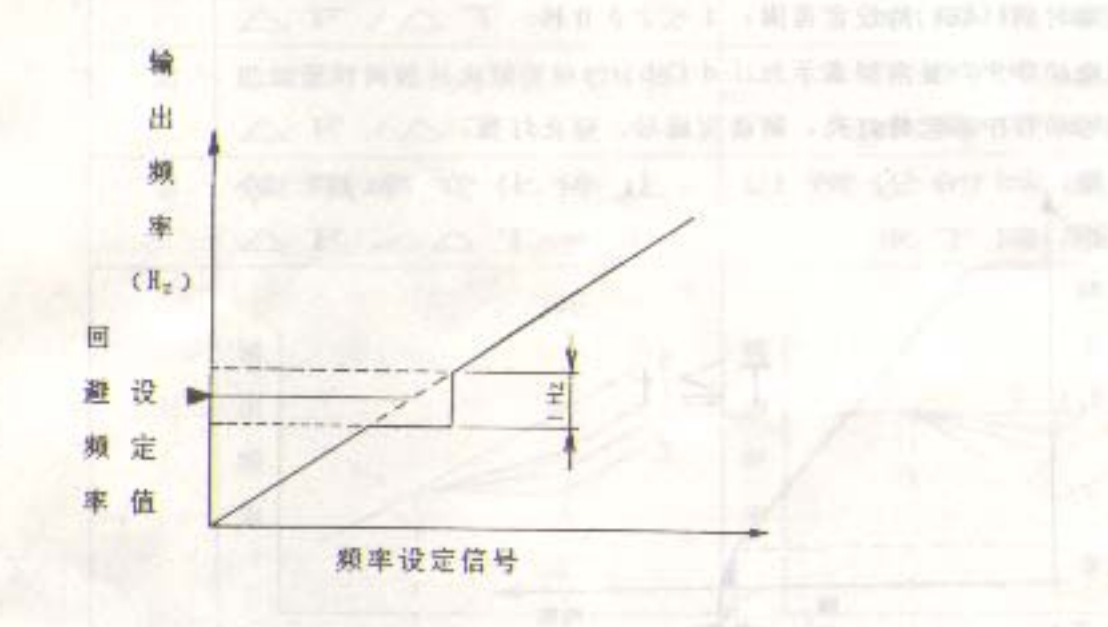

(注) 当回避频率中有上、下限限幅时, 以上、下限限幅为优先。

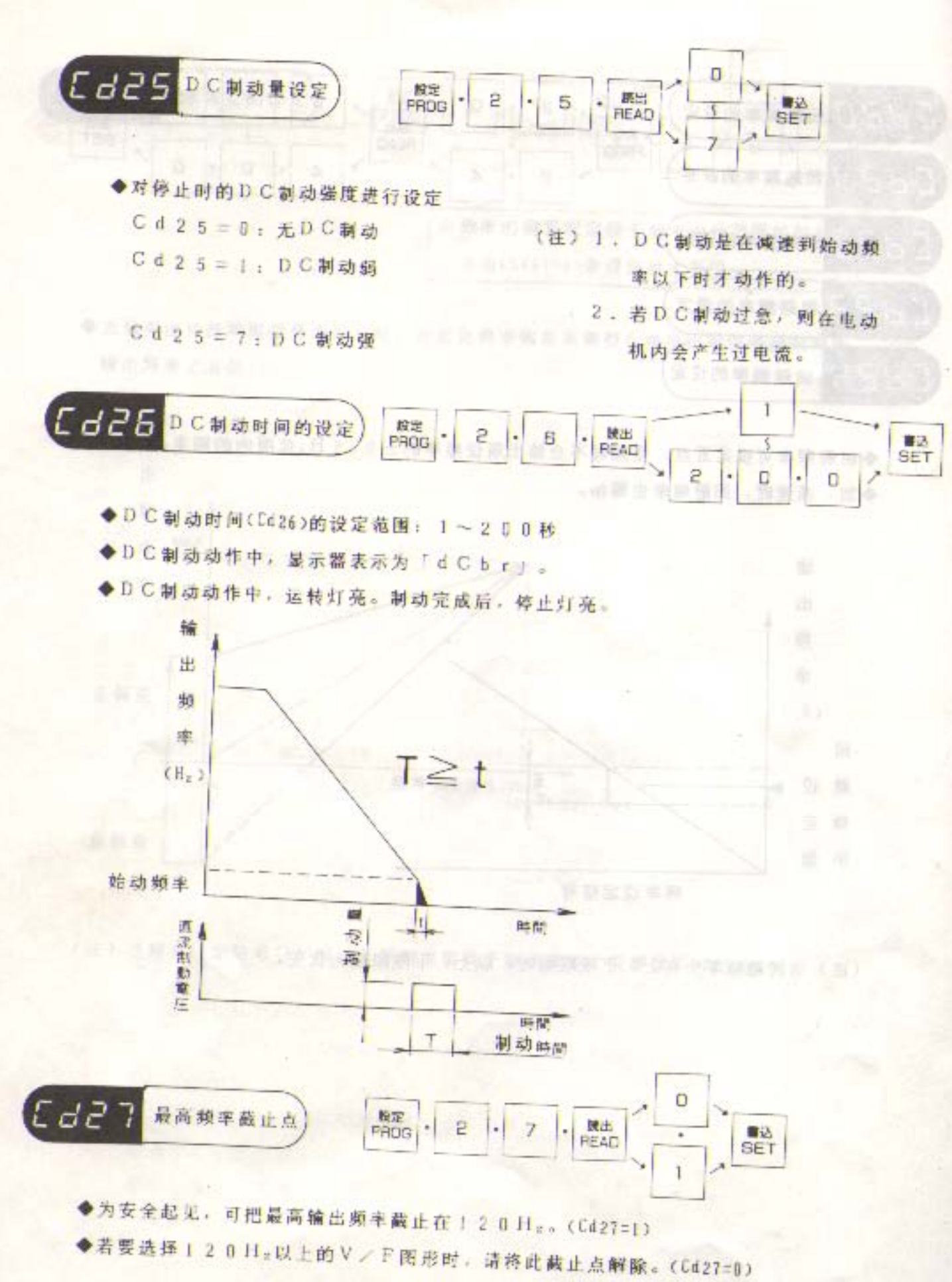

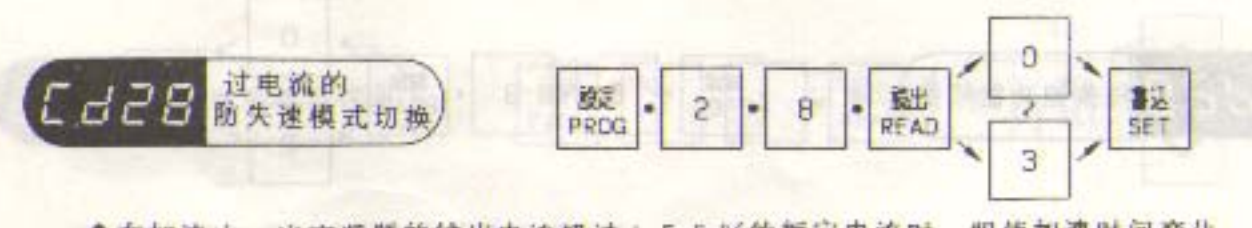

◆在加速中,当变频器的输出电流超过150%的额定电流时,即使加速时间变化。 ◆在恒速中, 当变频器的输出电流超过100%的额定电流时, 即会使其减速。待输出 电流低于额定电流时,再加速到额定电流进行恒速运转。此时的减速时间可予选择。 ◆这种加速时间的变化量及频率的下降率均能可变设定。

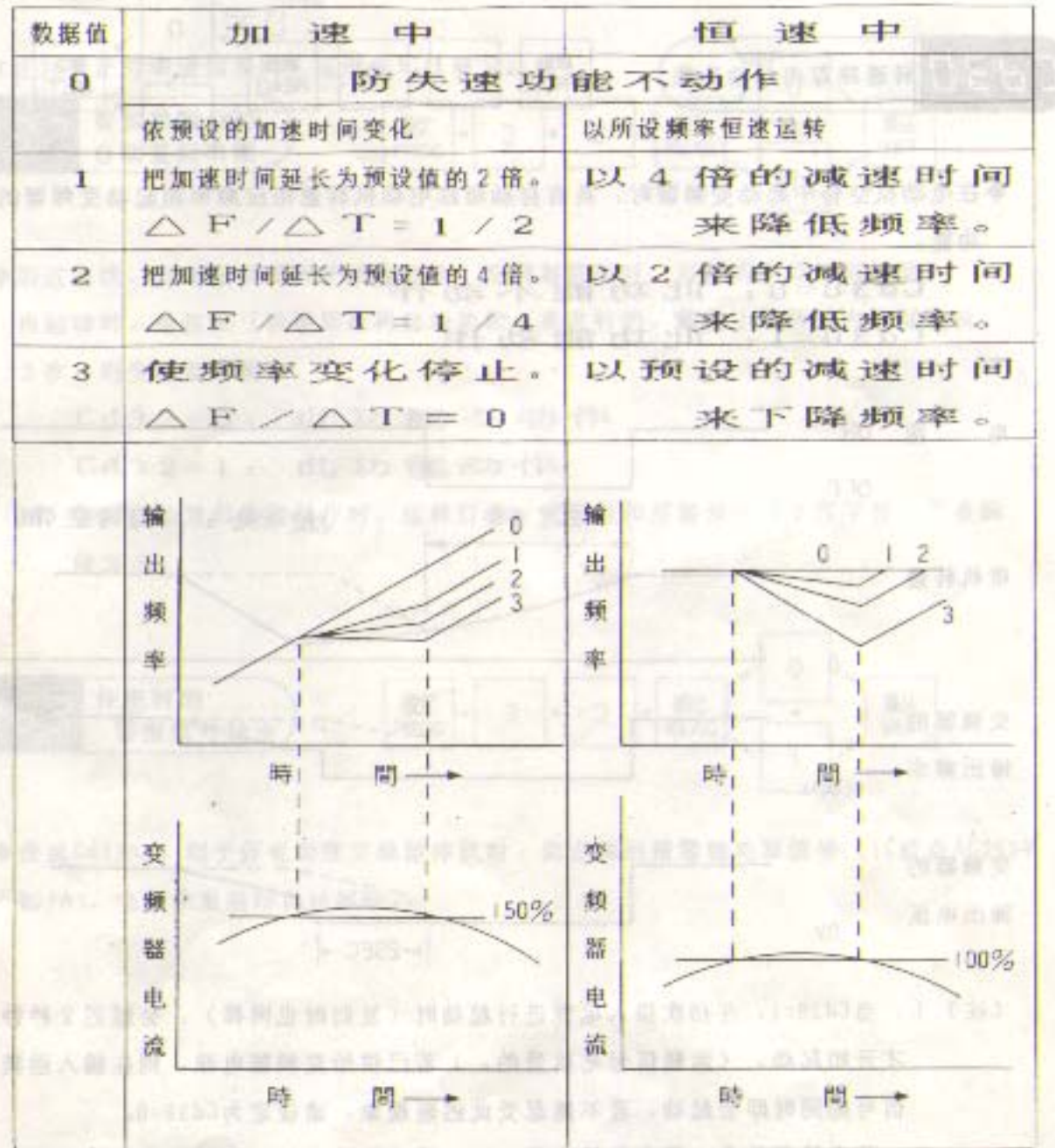

(注) 防失速保护功能动作时, 「H2」及「A」灯闪烁。

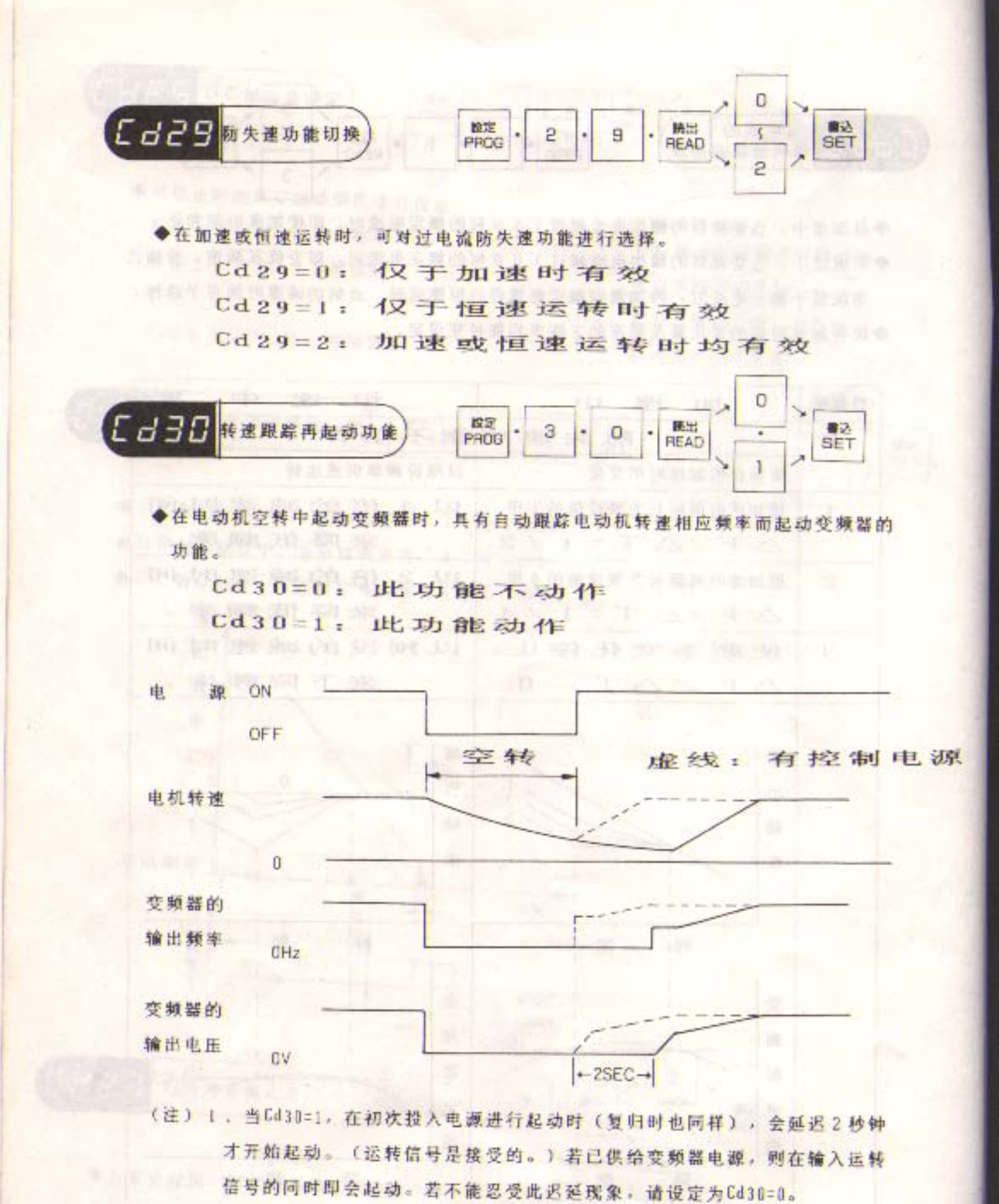

2. 若电机惯性小, 其空转状态于1~2秒内即停止时, 也请设为Cd30=0。

3. 当空转中的相应频率低于始动频率时, 变频器从始动频率开始加速。

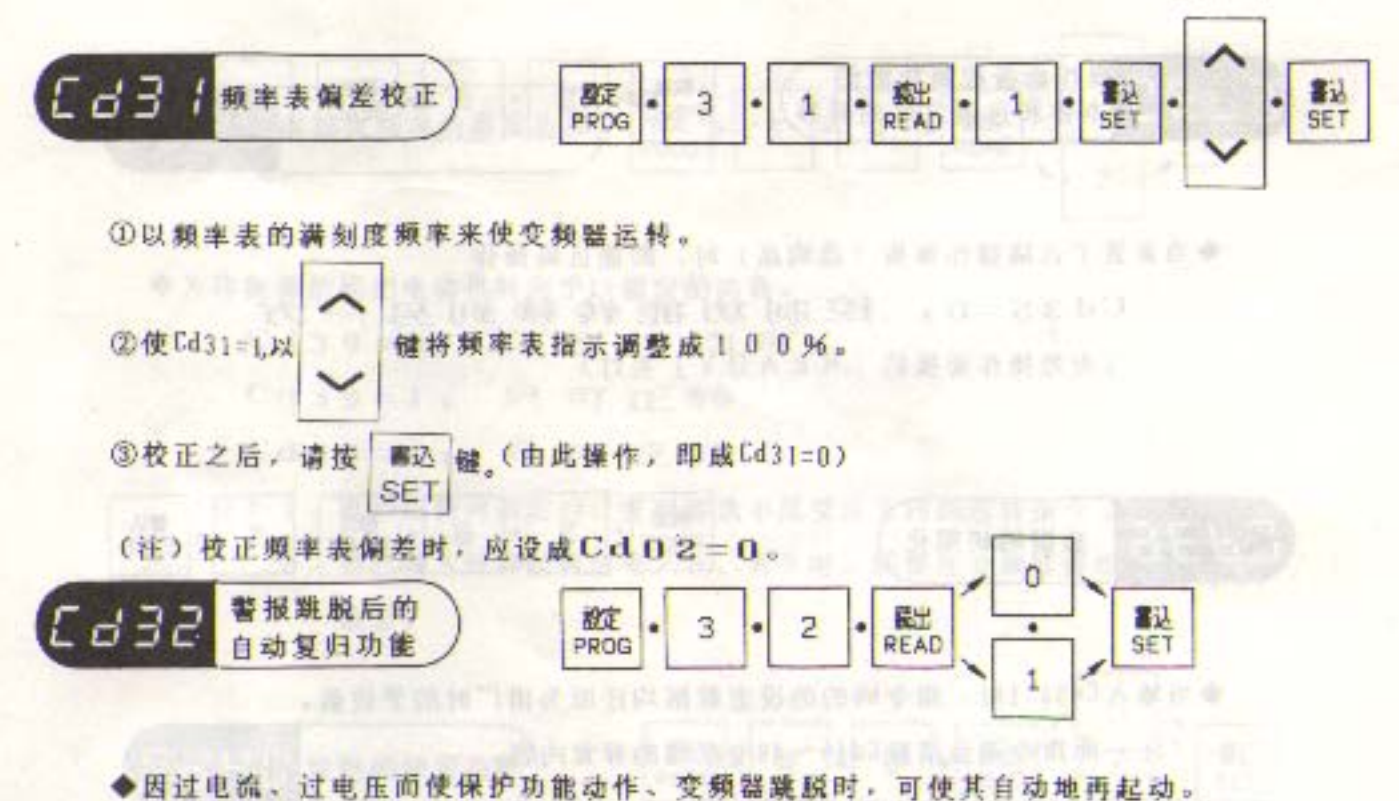

- 再起动时,是按照「转速跟踪再起动功能」来进行的。若在10秒钟内连续跳脱 3次,则变频器停机。
	- Cd32=0: 此功能不动作
		- Cd32=1: 此功能动作
- 《注》警报自动复归功能动作时, 运转灯亮。报警灯和报警显示(7段字符) 会有瞬 间表示。

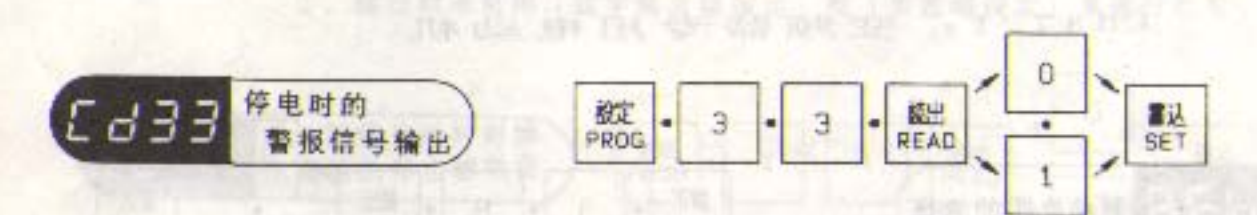

**国 国鲁的 開神 附录 面 传世 默全** 

◆设成Cd33=1, 则于停电而使变频器停机时, 就会输出报警继电器信号(1C接点AC250V 0.3A)。电源恢复后即自动解除。 2011年 11月 12日 12月 12日 12日 12日 12日

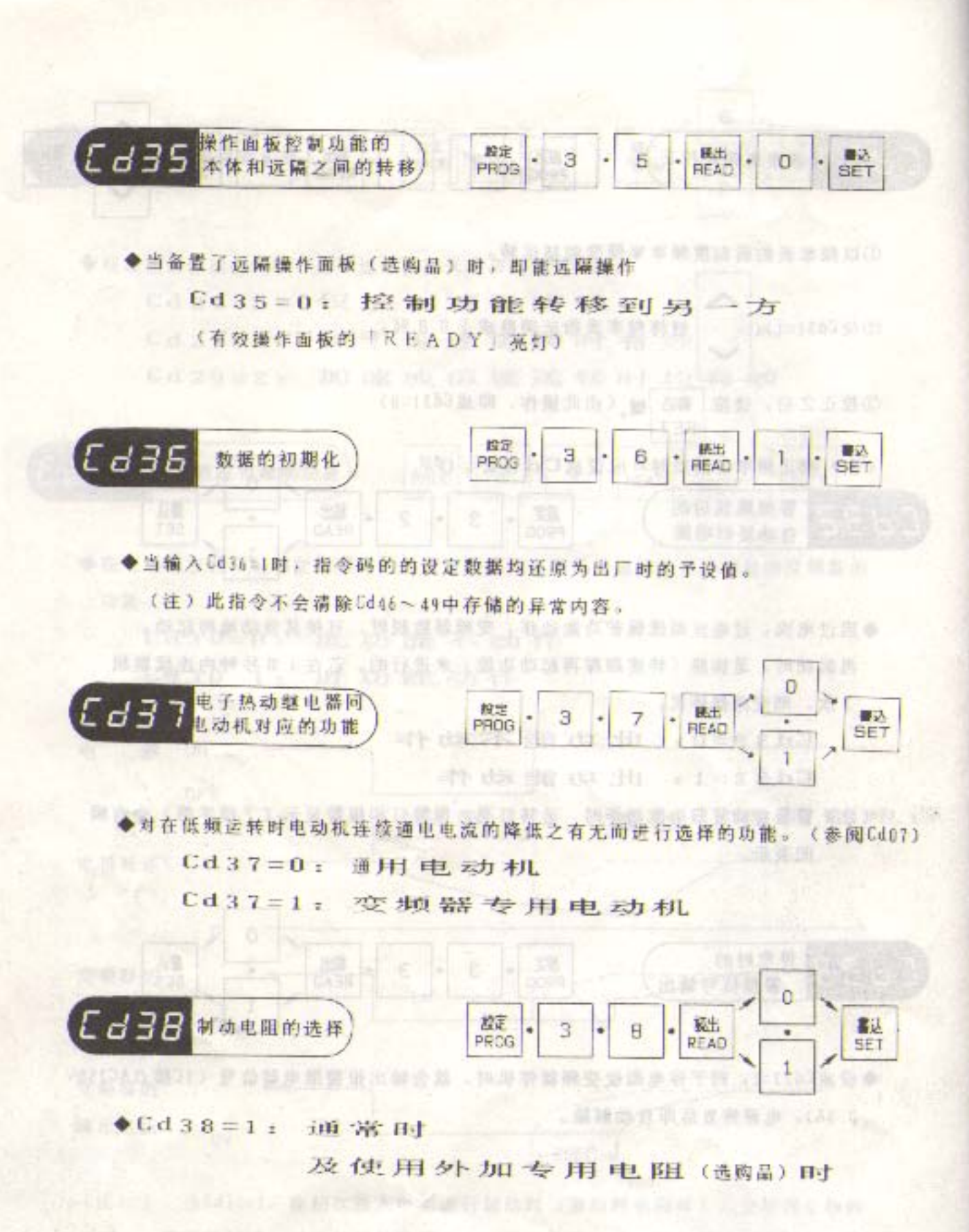

 $-32-$ 

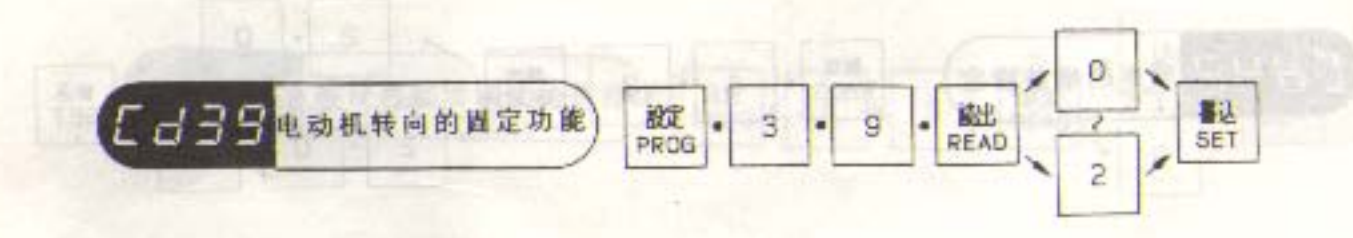

◆为功能保护而把电动机转向予以固定的功能。

 $Cd39=0.1$ 正反转均可

 $Cd39=1$ : 只可正转

 $Cd39 = 27$ 只可反转

(注) 1. 电动机转向固定后, 变频器就不接受反方向的运转指令了。

2. 当己输入外部运转信号FA、RR时, 即使在变频器停机中也改变不了 设定。

的过去式和过去

电保险不知 花细指肠大细胞受孕病

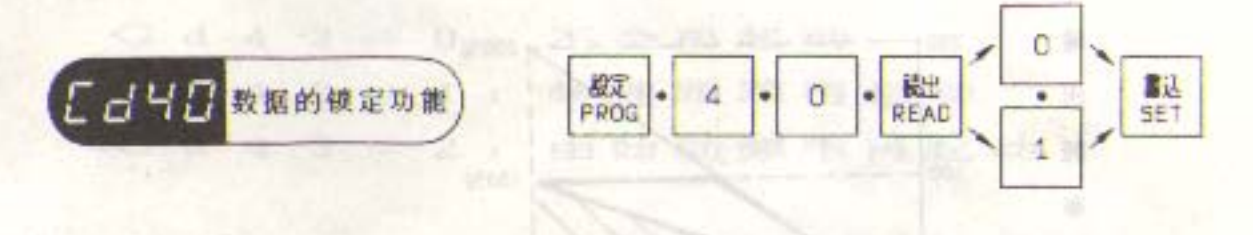

◆为防止误操作而将数据锁定的功能。

Cd40=0: 可更改数据

Cd 40=1: 不可更改数据

(注) 1. 当Cd40=1时, 若更改指令码设定时显示器即表示「Err」。

2. 输出频率可用「数字键直接设定」或「步进键设定」来进行改变。

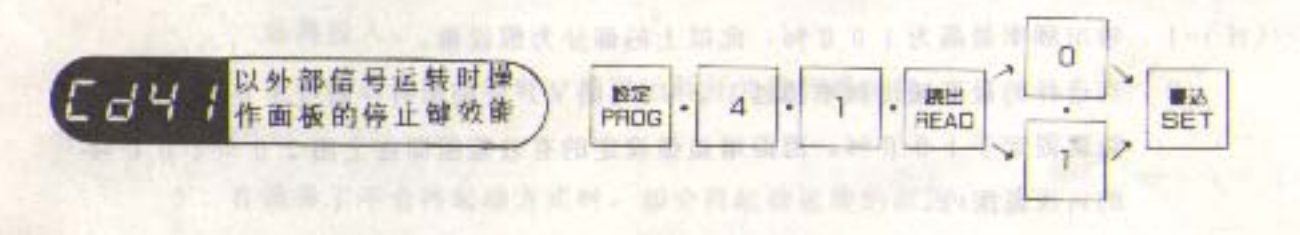

◆当以外部信号 (Cd04=1) 来指令运转时, 就能以此指令规定操作面板的 **03:11** 钳 STOP 是有效还是无效。

Cd 41=0: 以外部信号运转时操作而板的存止 键 无效

 $Cd41=1$ : 以外部信号运转时操作面板的不序 1上 邻# 有 交女

(注)以操作面板键停机时的再运转,请把外部信号先停一次后再投入,才可使变 频器冉运转。

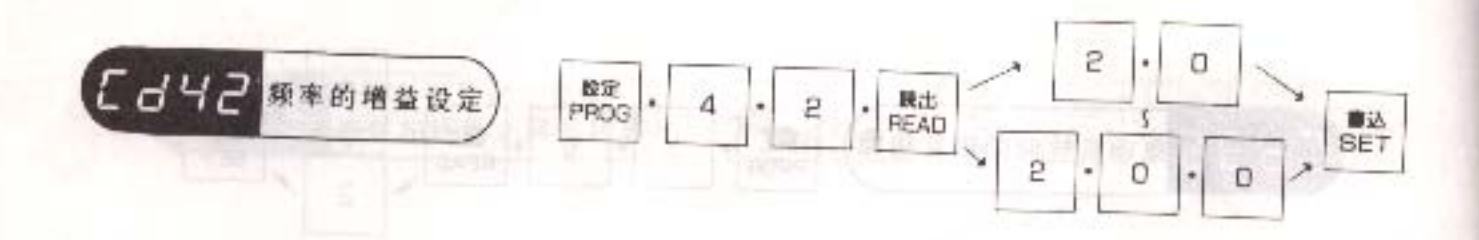

- ◆当以外部模拟信号(Edul=1)来设定频率时,方可进行增益设定。
- ◆设定范围为 2 0 96 ~ 2 0 0 96。(解析度为1%)
- ◆ 设定方法: 在模拟输入信号为最大时(20mA、10V、7.5V、5V), 求出 可输出的V/F图形的频率百分数,并以此〔%〕为参数予以输入。

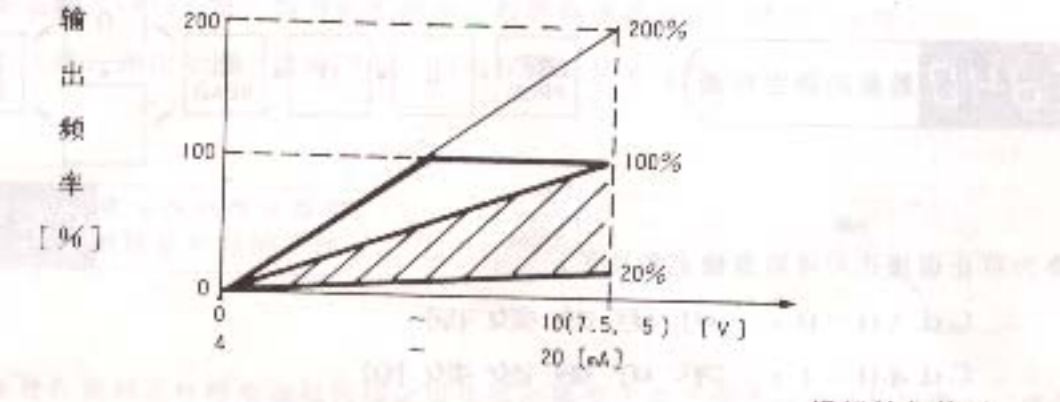

模拟输入信号

(注) 1. 输出频率最高为100%, 此以上的部分为假设值。

12 天气显影 计自动存储器的有关 强制 万元

38 商 10 -11 零7 m 3 m 6 m 1 高 1 m 3 m 9 m 6 m

2. 当选择的最高输出频率超过120H2的V/F图形时, 超过100%的增 益就固定于100%。因而增益值设定的有效范围即在上图20~100% 的斜线范围内。

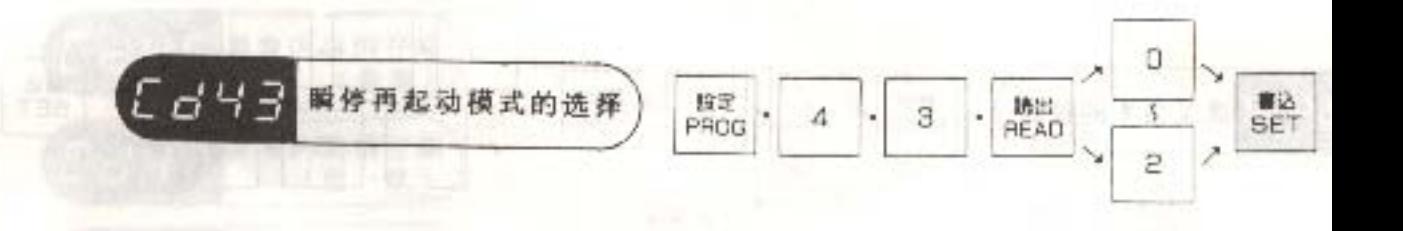

▶因瞬时停电而使变频器停机时,复电后的变频器再起动方式是可选择的。

◆瞬停再起动模式能正确动作的为数秒(因机种而异)的停电,倘停电持续下去,则 变频器内部的控制电源会耗尽而成复位状态(运转前的转态)。请仔细阅读注意事 项后再予使用。

3 = 0: 不会再起动  $C d 4$ C d 4 3 = 1: 转速跟踪再起动 C d 4 3 = 2: 由始动频率再起动

(注) 1. 即使选择了再起动方式, 但在下列情况下则不会再起动:

n) 当以外部信号进行运转, 复电后元运转信号时。

b) 当瞬停时间持续数秒以上 (因机种而异) 而使变频器失去控制电源时。

2. 当选择了不会再起动方式时, 复电后需再起动的操作方法:

a) 在以外部信号运转中, 当运转信号继续存在, 请把运转信号先切离一次 后再投入。

b) 在以面板开关运转时, 请以运转开关进行再运转。

3. 在选择了不会再起动方式时, 却会再起动运转的原因:

当以外部信号指令运转时, 倘停电持续数秒以上后再复电, 如运转信号 已输入,就会自动再起动。

在选择了不会再起动方式时,请加上停电时运转信号也一定会切断的定 序器。

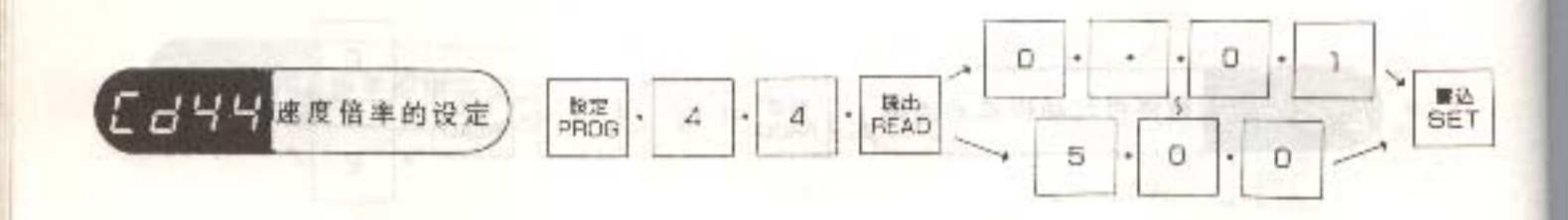

◆当显示器的显示内容设为速度或转速时 (Cd02=2), 以此功能可把显示值设成频率 的若干倍。

- ◆设定范围: 0 、 0 1 ~ 9 9 、 9 9 (解析度为0.01) 1 0 0 . 0 ~ 5 0 0 . 0 (解析度为 0 . 1)
- (注) 1. 当显示速度倍率时, 只有用Cd00的指令才能改变频率的设定。
	- 2. H<sub>z</sub>和A的LED均熄灯e and the control of the control of the control of the control of the control of the control of the control of the control of the control of the control of the control of the control of the control of the
	- 3. 停止时显示器显示 口, 口口。
	- 4. 显示的有效值为 0.02~9998。 当显示值小于 0.02时, 均以 0.01表示。
		- 而显示值大于9998时,均以9999表示。

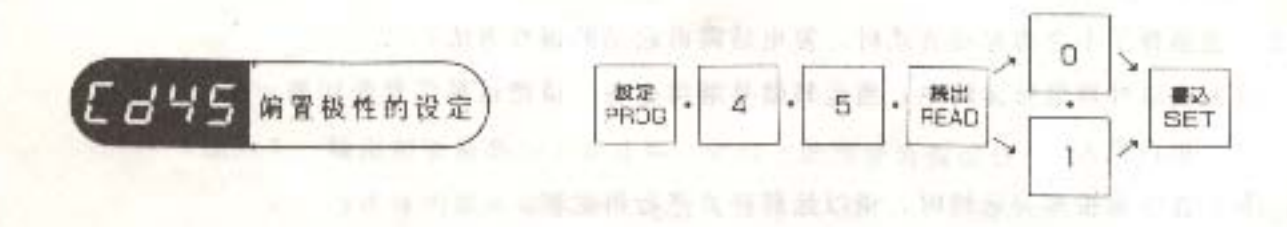

难说准体送走大雪布里亚洲 用油薄薄用乳出 四视音之间

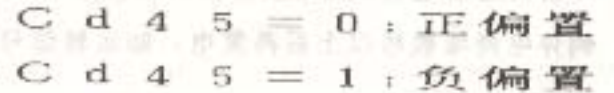

在西南了不会再就动方式时,而留上外电四星放量导信一定会提供的) (注) 请参阅第26页的Cd19。

**医普通变质体验量计方式** 

, 步达消除自身监 人就已

显示值 = 频率×设定的速度倍率数据。

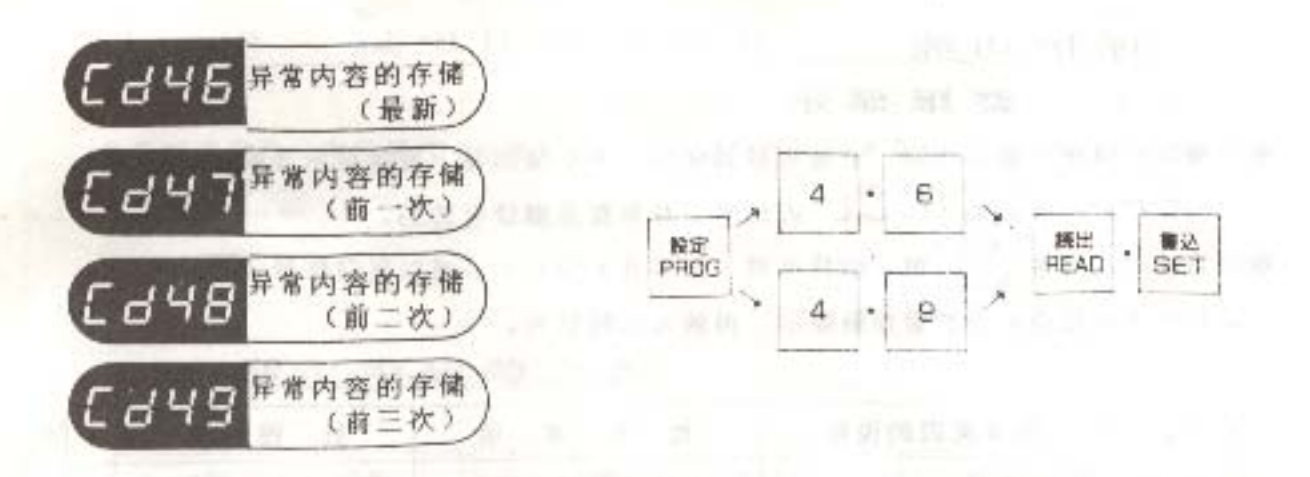

- ◆由Cd16~49把变频器因保护回路动作而停机的原因存储4次。超过4次时, 则把最老内容按顺序消去。倘无异常内容存储时,则显示为 出门 n 后 。
- ◆即使切断变频器电源,其存储仍可得以保持。
- ◆请以Ed50=1的指令来消除存储的异常内容,此Cd46~43中存储内容的初期化 是不能以Cd36来进行的。

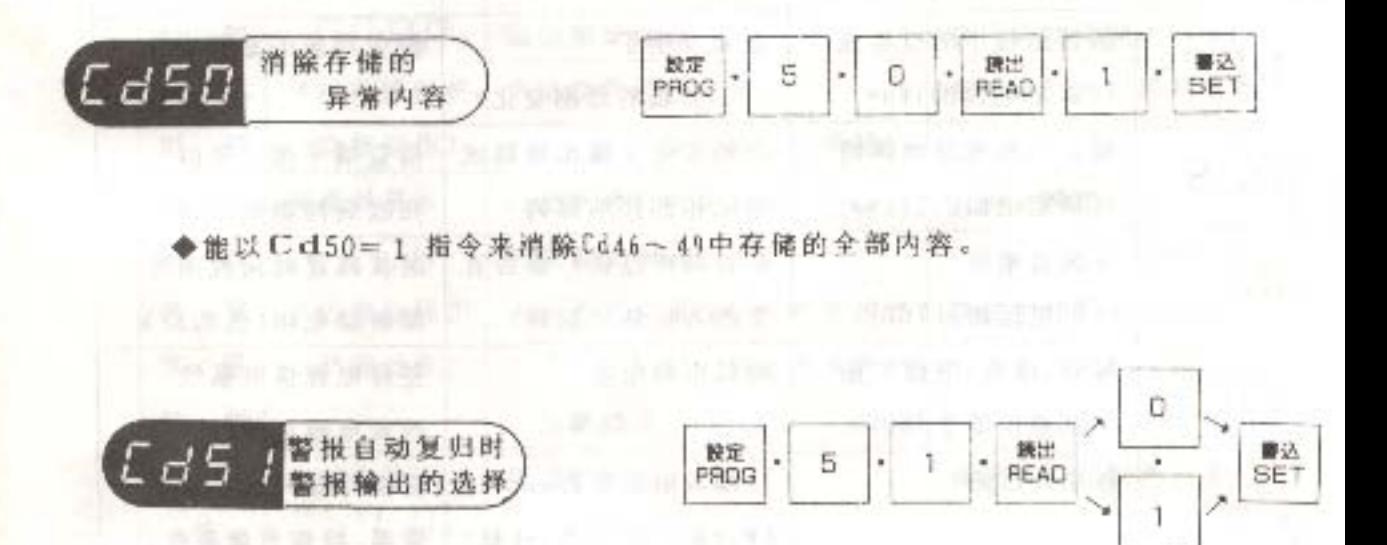

◆在使用了警报跳脱后的自动复归功能(Cd32=1)时,能以这Cd51的指令来选择自动 复归中的警报继电器有否输出。

Cd 5 1 = 0: 警报跳脱后的自动复归时, 线性电器 无输出。

Cd51=1: 警报跳报后的自动复归时, 线图 电器输出信号

注: 指令码左边的★标记表示在变频器运转中不能改变此项的功能设定

(注) 不管是Cd51=0, 还是Cd51=1, 到最后警报仍保持时, 则输出警报信号。

### 7. 保护功能

警报显示  $\mathbf{1}$ 

- ◆变频器的保护功能动作时, 会使变频器停机, 并从显示器上直接显示其原因。只是 以 Err.bLOH.OL 闪烁时,变频器是继续运转的。
- ◆再启动时, 可按 STOP 键, 或将电源 (MCB) OFF、或以复归信号 (RST COM之间短路)先把警报解除后,再输入运转信号。

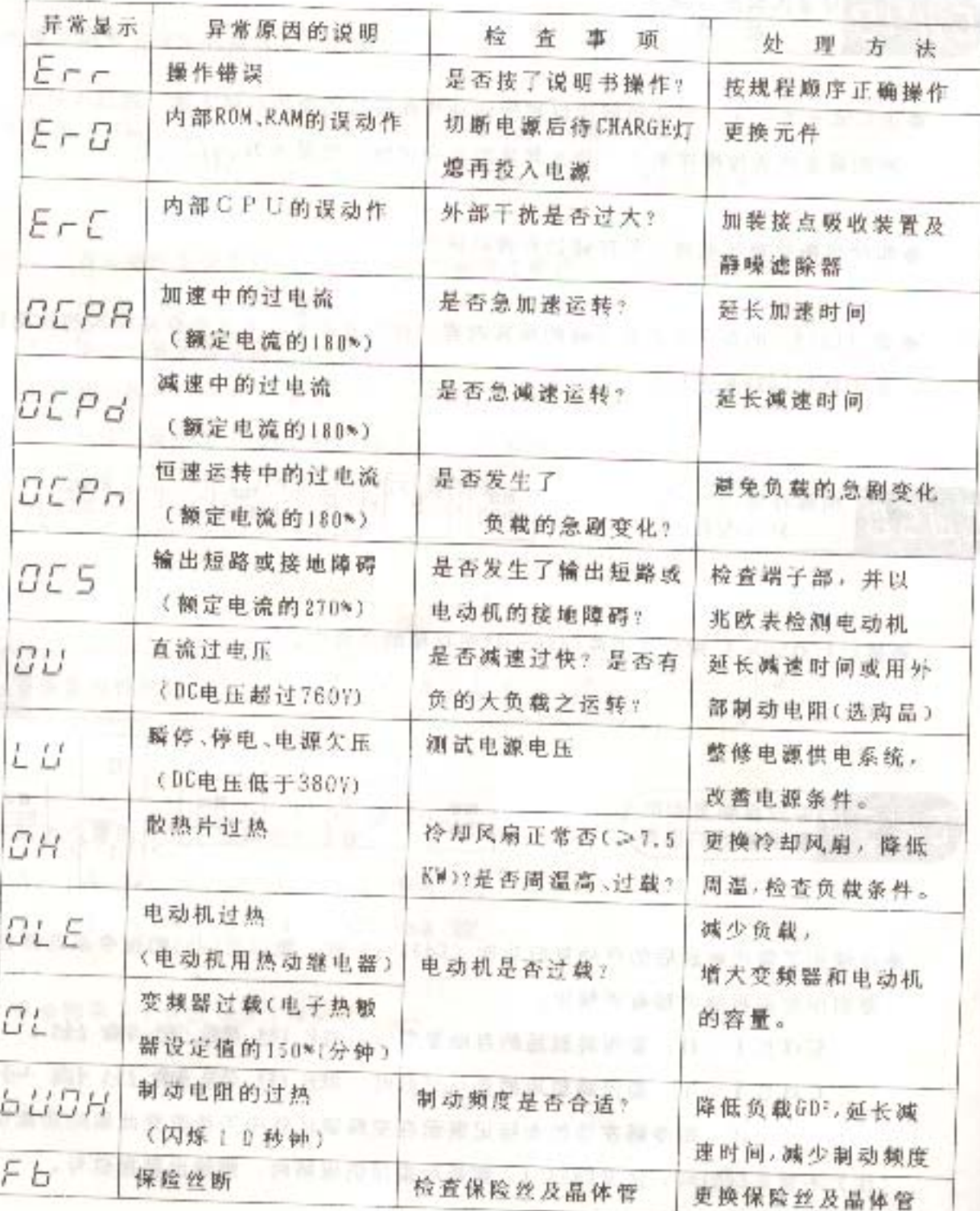

◆若减速中DC电压超过720V时,变频器即停止频率变化。此时,「Hz」或「A」 灯会闪烁。 **NEW MORTON** 

CONSUMER PRODUCTS AND INTERNATIONAL PRODUCTS.

8. 判定为故障之前 200

 $^{\circ}2$ 

7.

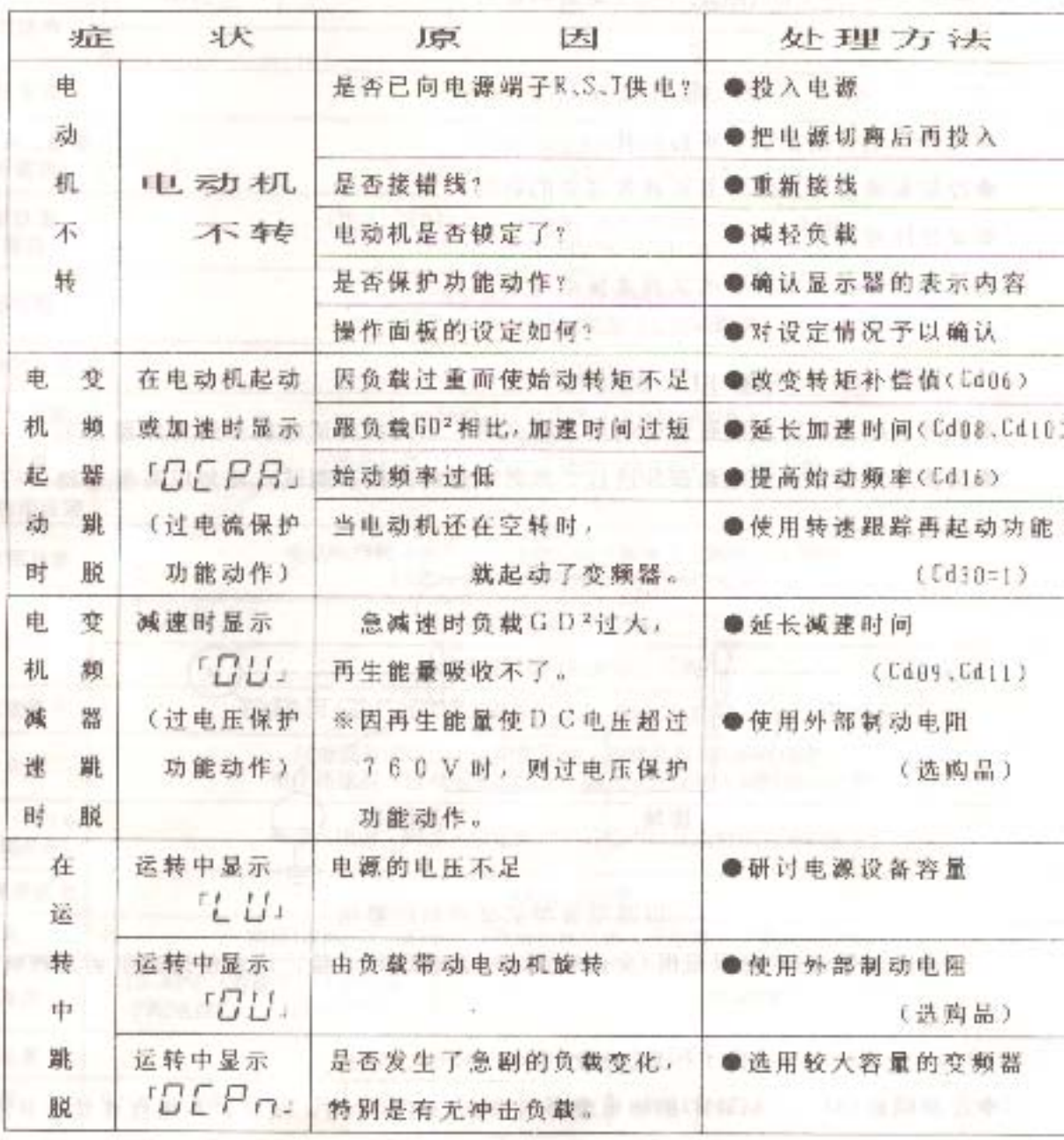

为使通用变频器 SRINCO-ITI 能长期地以正常状态来进行使用。良好的保养和 定期的检查是十分必要的。

9-1 保养和检查时的注意事项

◆应由操作者本人确认电源的开与关之状态。严禁他人误操作。

◆切断电源后, 变频器内部的电容仍有一段时间积存高压电。进行维修检查时, 请待 基板上的 CHARGE 灯熄后再进行。

9-2 检查项目

◆电动机是否按照要求进行运转?

◆冷却系统是否正常?有否异常过热的状况?

◆安装环境是否正常?

◆运转中有否异常声音或是异常振动现象?

9-3 高阻表测试

◆在对电动机和时序电路进行高阻表测试时, 切勿将测试电压加到变频器上去。

◆请按下记要领对主电路部分进行变频器本体的高阻表测试。切勿以高阻表测试控制 电路方面。

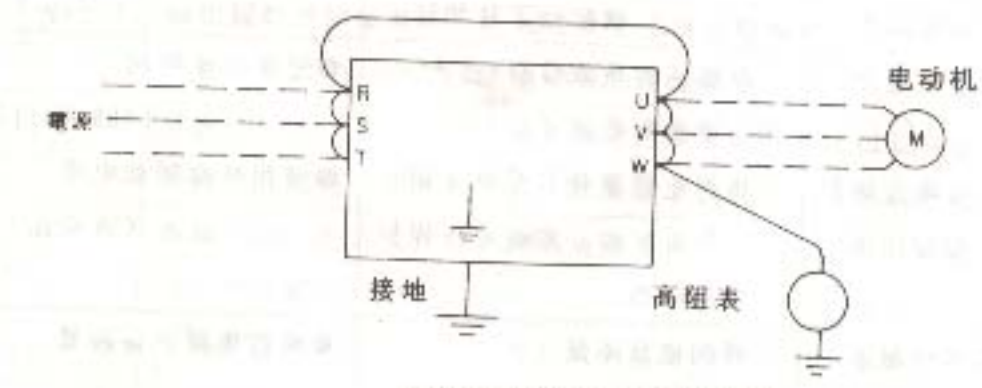

以高阻表测试变频器的要领

※请以万用表(大电阻范围)来进行控制电路的线路试验,切勿使用高阻表及蜂鸣器。

9-4 部件的交换

◆冷却风扇(MF-7,5K、110K)的轴承寿命约为1~3,5万小时。所以, 凡用在连续运转的装 置上,一般应以2~3年的周期来更换风扇。检查时,若发现异常声音或异常振动时, 也请考虑更换风扇。

## 10 标准规格

| 适用电动容量                | 2.2KW                                                                           | 3.7KW                                 | 7.5KW             | <b>15KW</b>             | 22KW                             | 30KW                    | 45KW               | <b>75KW</b>             | 110KW                    | 132KW             | 160KW             | 220KW             |  |  |
|-----------------------|---------------------------------------------------------------------------------|---------------------------------------|-------------------|-------------------------|----------------------------------|-------------------------|--------------------|-------------------------|--------------------------|-------------------|-------------------|-------------------|--|--|
| 型号                    | MF-2.2K<br>$-380$                                                               | MF-3.7K<br>$-380$                     | MF-7.5K<br>$-380$ | <b>MF-15K</b><br>$-380$ | MF-22K<br>$-380$                 | <b>MF-30K</b><br>$-380$ | $MF-45K$<br>$-380$ | <b>MF-75K</b><br>$-380$ | <b>MF-110K</b><br>$-380$ | MF-132K<br>$-380$ | MF-160K<br>$-380$ | MF-220K<br>$-380$ |  |  |
| 额定输出电流                | 6A                                                                              | 8.7A                                  | 17A               | 33A                     | 47A                              | 62A                     | 93A                | 152A                    | 228A                     | 260A              | 315A              | 425A              |  |  |
| 额定容量                  | 3.9KVA                                                                          | 5.7KVA                                | 11.2KVA           | 21.7KVA                 | 31KVA                            | 41KVA                   | 61KVA              | 100KVA                  | 150KVA                   | 171KVA            | 207KVA            | 280KVA            |  |  |
| 额定输入电压                | 3Φ380V ±15% 50/60Hz ±5%                                                         |                                       |                   |                         |                                  |                         |                    |                         |                          |                   |                   |                   |  |  |
| 外形结构                  | 白然冷卻                                                                            |                                       |                   |                         | 強<br>制<br>冷<br>卻                 |                         |                    |                         |                          |                   |                   |                   |  |  |
|                       |                                                                                 |                                       |                   |                         | 封                                | 型<br>团                  |                    |                         |                          |                   | 友贞画书              |                   |  |  |
| 控制方式                  | 电压矢量控制方式<br>player and                                                          |                                       |                   |                         |                                  |                         |                    |                         |                          |                   | $9.88 - 100$      |                   |  |  |
| 频率精度(额定<br>频率为基准)     | 以数字设定时:±0.01%<br><b>HISTORIAL ACE HITOO</b><br>红灰素绿<br>以模拟设定时: ±0.5%(25°C±10°C) |                                       |                   |                         |                                  |                         |                    |                         |                          |                   |                   |                   |  |  |
| 频率设定<br>鉴别力           | (数字设定时) 0.5~99.99Hz: 0.01Hz,100~400Hz: 0.1Hz<br>(模拟设定时) 额定频率的1/2000Hz<br>解防器官   |                                       |                   |                         |                                  |                         |                    |                         |                          |                   |                   |                   |  |  |
| 调频范围                  | 0.5~400Hz (包含特殊图形)<br>ヨ 山 田 良 水原<br>可于0.5~50Hz之间随意设定始动城率                        |                                       |                   |                         |                                  |                         |                    |                         |                          |                   |                   |                   |  |  |
| 额定输出电压                | 3Φ 380V                                                                         |                                       |                   |                         |                                  |                         |                    |                         |                          |                   |                   |                   |  |  |
| V/F比率设定               | 以28种模式任意选择(包含特殊图形)<br>80 米林医学                                                   |                                       |                   |                         |                                  |                         |                    |                         |                          |                   |                   |                   |  |  |
| 转矩补偿                  | 手动补偿 (以25条转矩补偿曲线选择) 、自动补偿                                                       |                                       |                   |                         |                                  |                         |                    |                         |                          |                   |                   |                   |  |  |
| 加減速时间设定               | 0.1~9999秒/50Hz                                                                  |                                       |                   |                         |                                  |                         |                    |                         |                          |                   |                   |                   |  |  |
| 标准附属功能                | 47.750<br>电动机空转中再起动、寸动运转、频率上下限的可变限幅。<br>回避频率、4档速度的设定及其他功能                       |                                       |                   |                         |                                  |                         |                    |                         |                          |                   | <b>MARINE</b>     |                   |  |  |
| 制动转矩                  |                                                                                 | <b>Changer Controller Models Area</b> |                   | 电容反瘫 (约20%)             |                                  |                         |                    |                         |                          |                   |                   |                   |  |  |
|                       | <b>THE ANNUAL STANDARD OF</b><br>DC动态制动 (转矩设定可调)                                |                                       |                   |                         |                                  |                         |                    |                         |                          |                   |                   |                   |  |  |
| 频率设定信号                | 在操作面上进行数字设定或外部设定 (DC 0~10V or DC 4~20mA)                                        |                                       |                   |                         |                                  |                         |                    |                         |                          |                   |                   |                   |  |  |
| 保护功能                  | 过电流失速防止、过电流限幅、短路及接地障碍的保护、<br>三分 四 30 元<br>电子热敏器、过电压失速防止、输入欠压保护、瞬时停电保护           |                                       |                   |                         |                                  |                         |                    |                         |                          |                   |                   |                   |  |  |
| 最示功能(以七段<br>字符和LED表示) | 频率・电流・转速・设定数据・异常内容及运转状态等的显示<br>典目                                               |                                       |                   |                         |                                  |                         |                    |                         |                          |                   |                   |                   |  |  |
| 过电流承受能力               |                                                                                 | <b>TELESTING</b><br>150% 1分钟          |                   |                         |                                  |                         |                    |                         |                          |                   |                   |                   |  |  |
| 标高                    |                                                                                 |                                       |                   |                         | 海拔1000m以下的室内 (无腐蚀性气体、无尘埃、无振动的场所) |                         |                    |                         |                          |                   | x ma              |                   |  |  |
| 周围温度                  | -10-40°C (若取下上下罩且装)<br>$-10 - 40^{\circ}$ C<br>于配电盘内时为-10-50°C)                 |                                       |                   |                         |                                  |                         |                    |                         |                          |                   | a tt              |                   |  |  |
| 周围退度                  | 90%以下(无水珠凝结现象)                                                                  |                                       |                   |                         |                                  |                         |                    |                         |                          |                   |                   |                   |  |  |
| 激量                    | 9.5kg                                                                           | 10 <sub>kg</sub>                      | 11kg              | 15.5kg                  | 21kg                             | 33kg                    | 40kg               | 67kg                    | 100 <sub>kg</sub>        | 120kg             | 260kg             | 270 <sub>kg</sub> |  |  |

(MF系列)

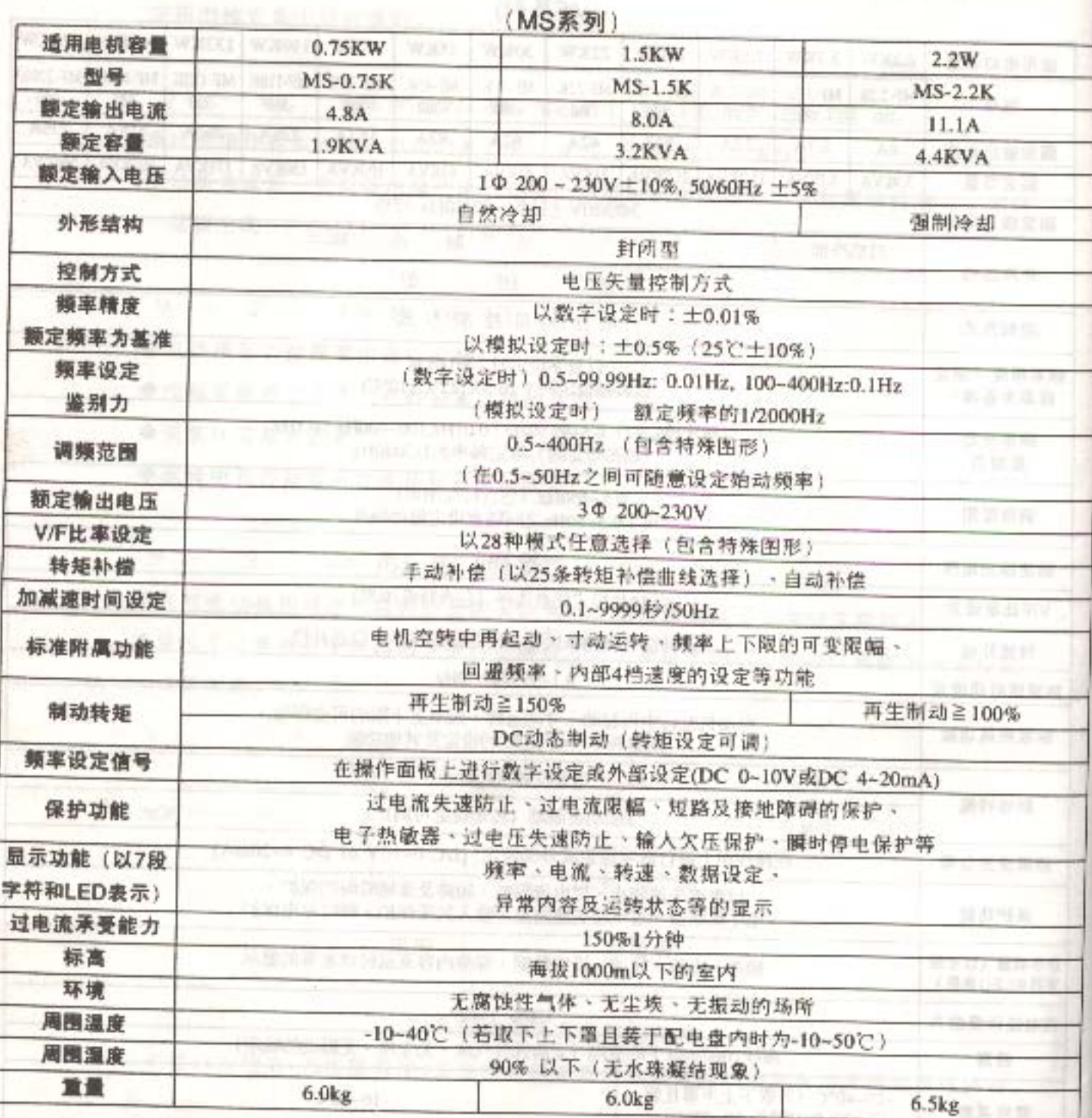

pour pour de ce sur son parts. Pour sur colleger are to sell a sell a state to sell

# 11. 外形状

 $11 - 1$  NF-2, 2K-380, NF3, 7K-380, NF-7, 5K-380

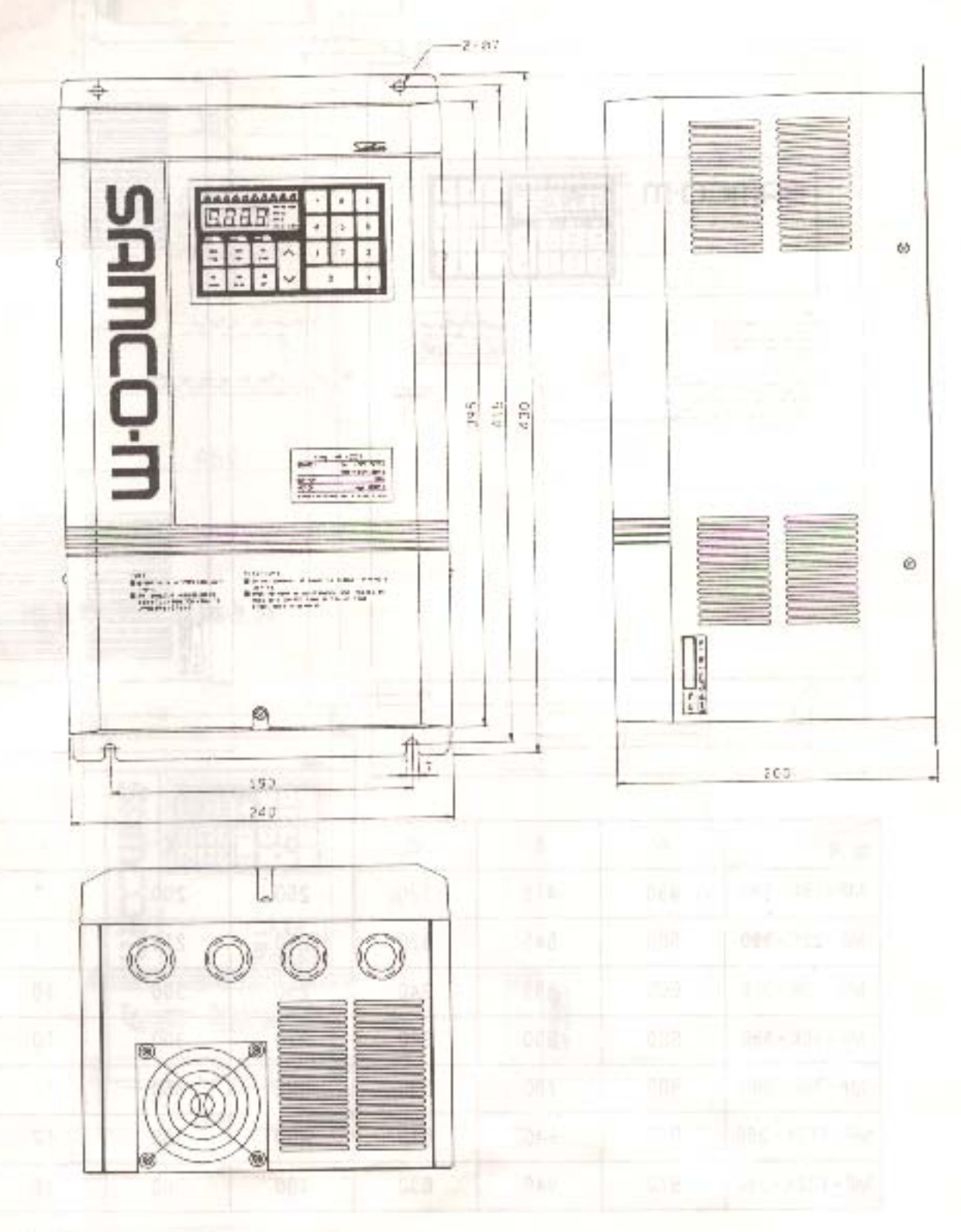

MACHINERY MORE-XDITERBOOKNEY-IN ONE-APRILANCE-IN OIL FOR THE RESERVE OF THE RESERVE OF THE RESERVE OF THE RESERVE OF THE RESERVE OF THE RESERVE OF THE RESERVE OF THE RESERVE OF THE RESERVE OF THE RESERVE OF THE RESERVE OF

 $1 1 - 2$  MF-15K-380, MF-22K-380, MF-30K-380, MF-45K-380, MF-75K-380, MF-110K-380, MF-132K-380

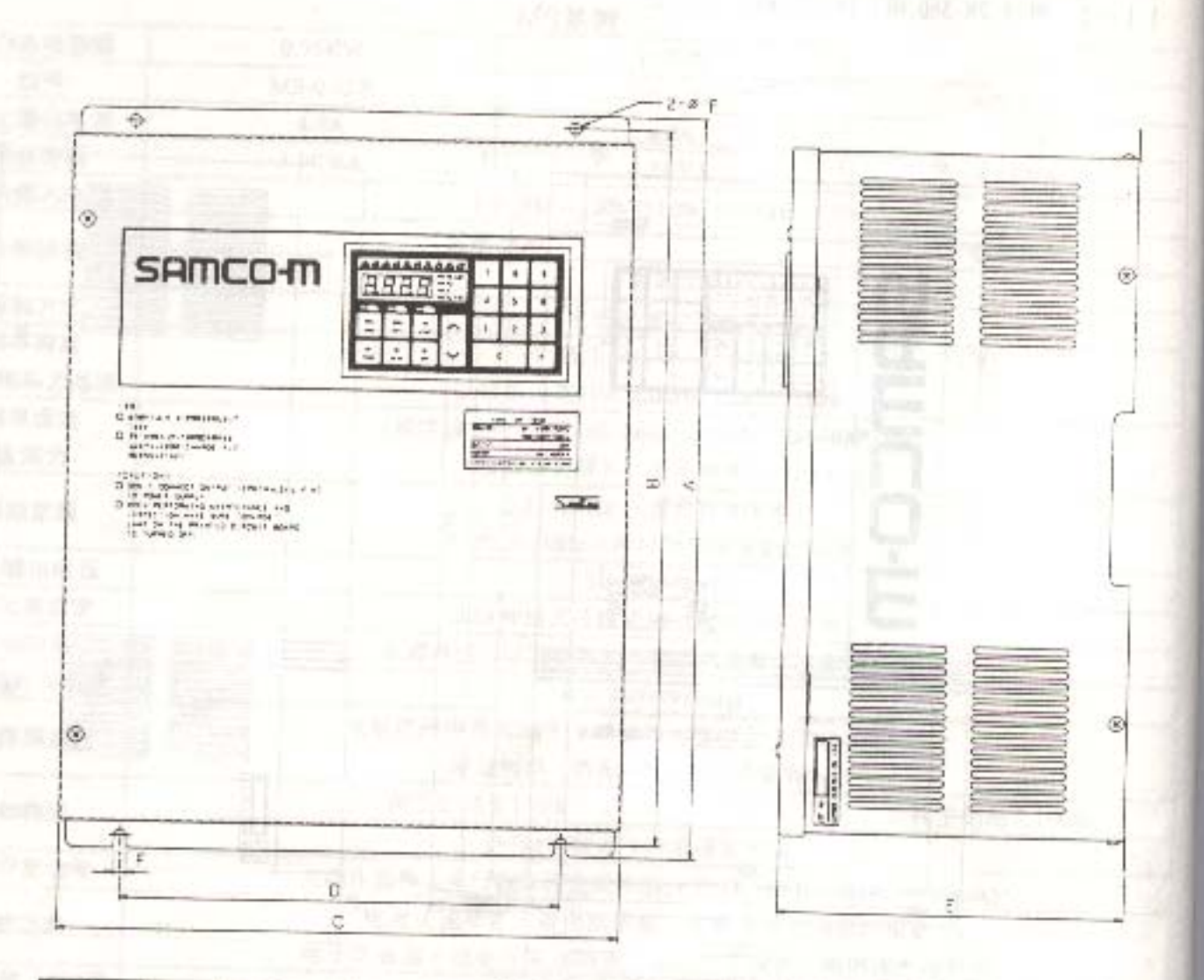

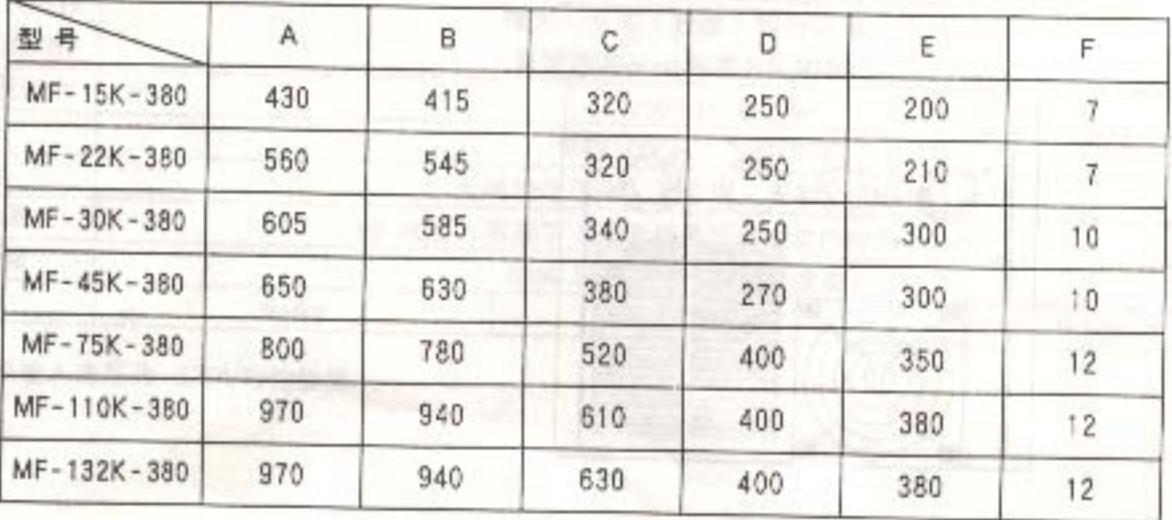

(単位:mm)

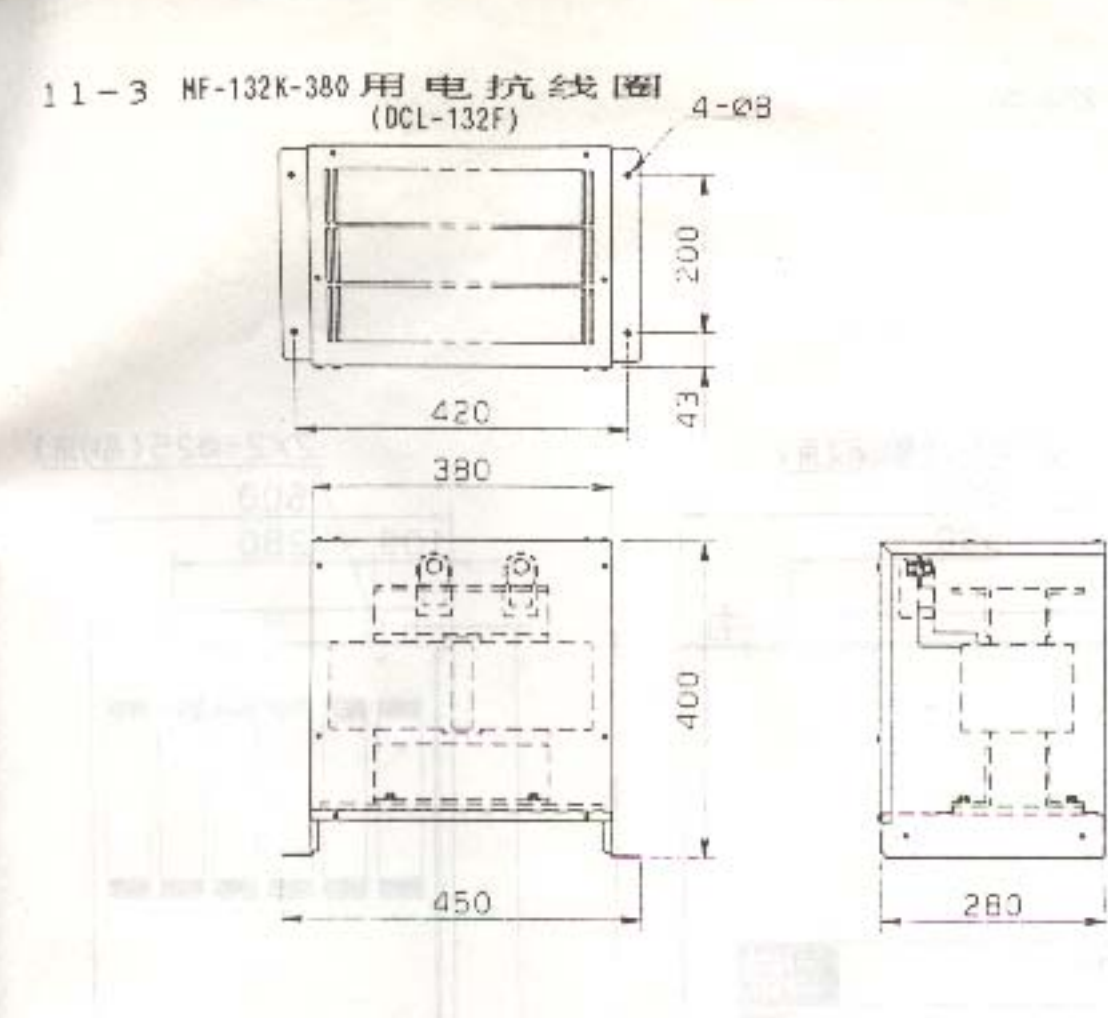

 $1\ 1 - 4$  MS-0. 75K, MS-1. 5K, MS-2. 2K

 $2 - 257$ 

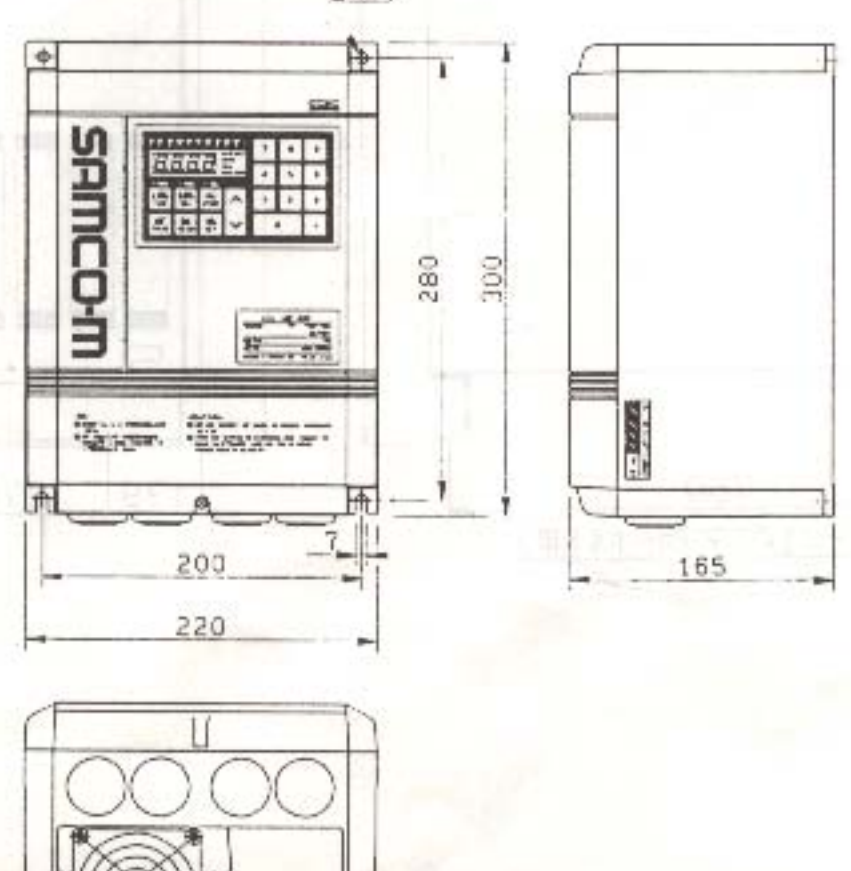

※仅于MS-2.2K中装有风扇。

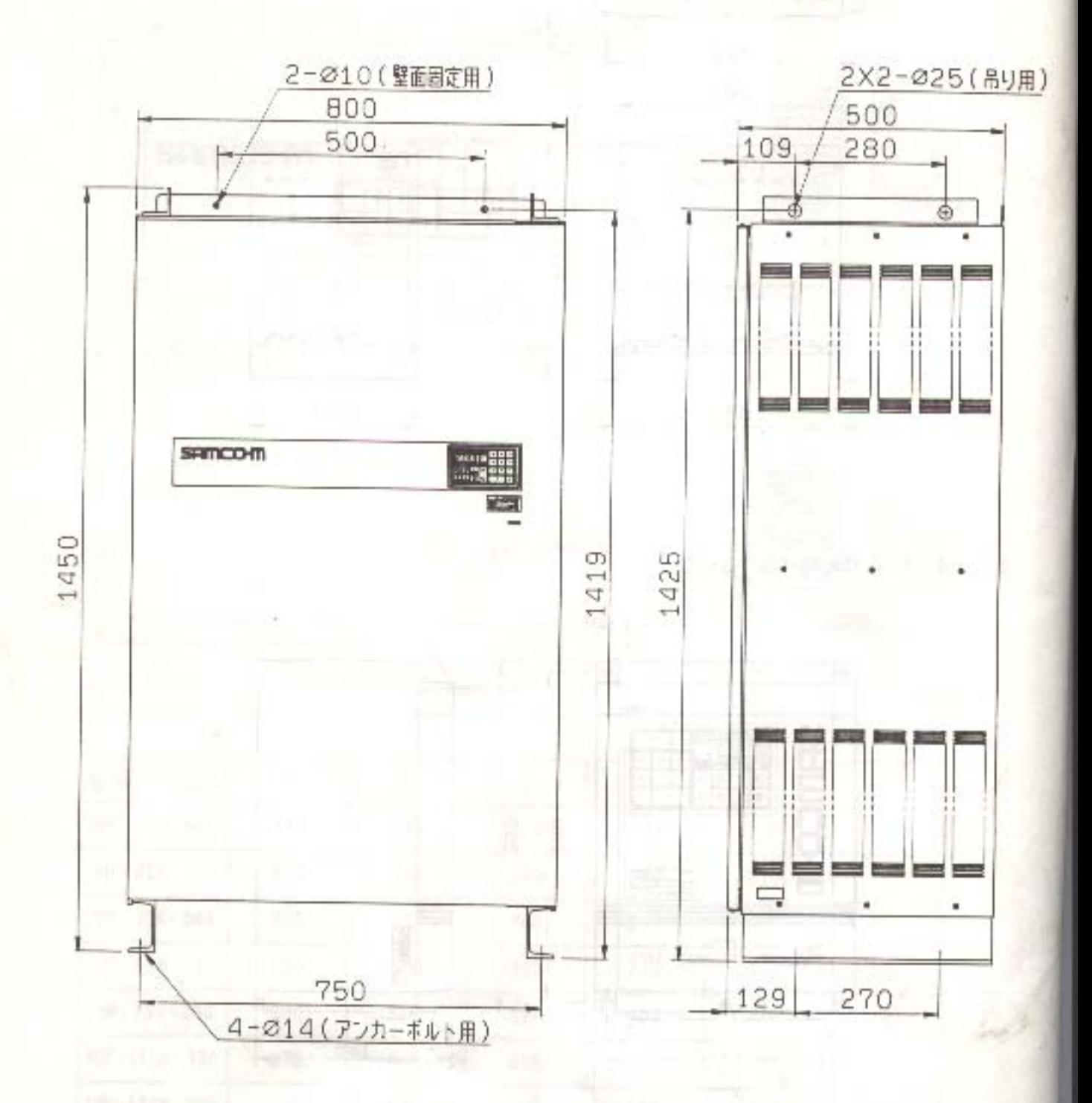

无锡基创自动化 0510-82628645 无锡市春申路 58 号宏宇大厦 6F http://www.kitrol.com/